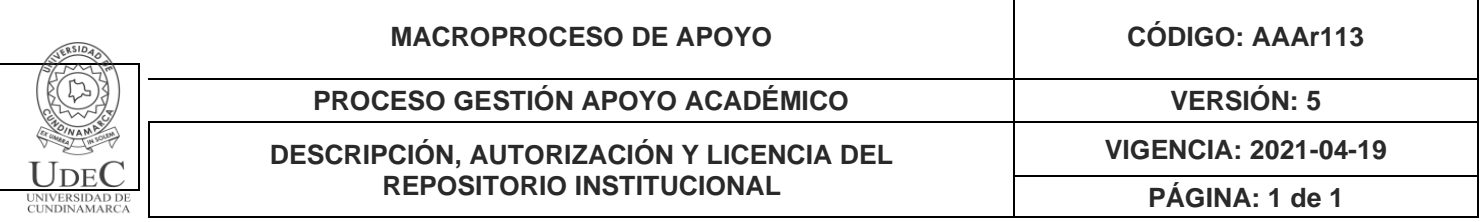

Código de la dependencia.

**FECHA** 28/06/2021

#### Señores **UNIVERSIDAD DE CUNDINAMARCA** BIBLIOTECA Ciudad

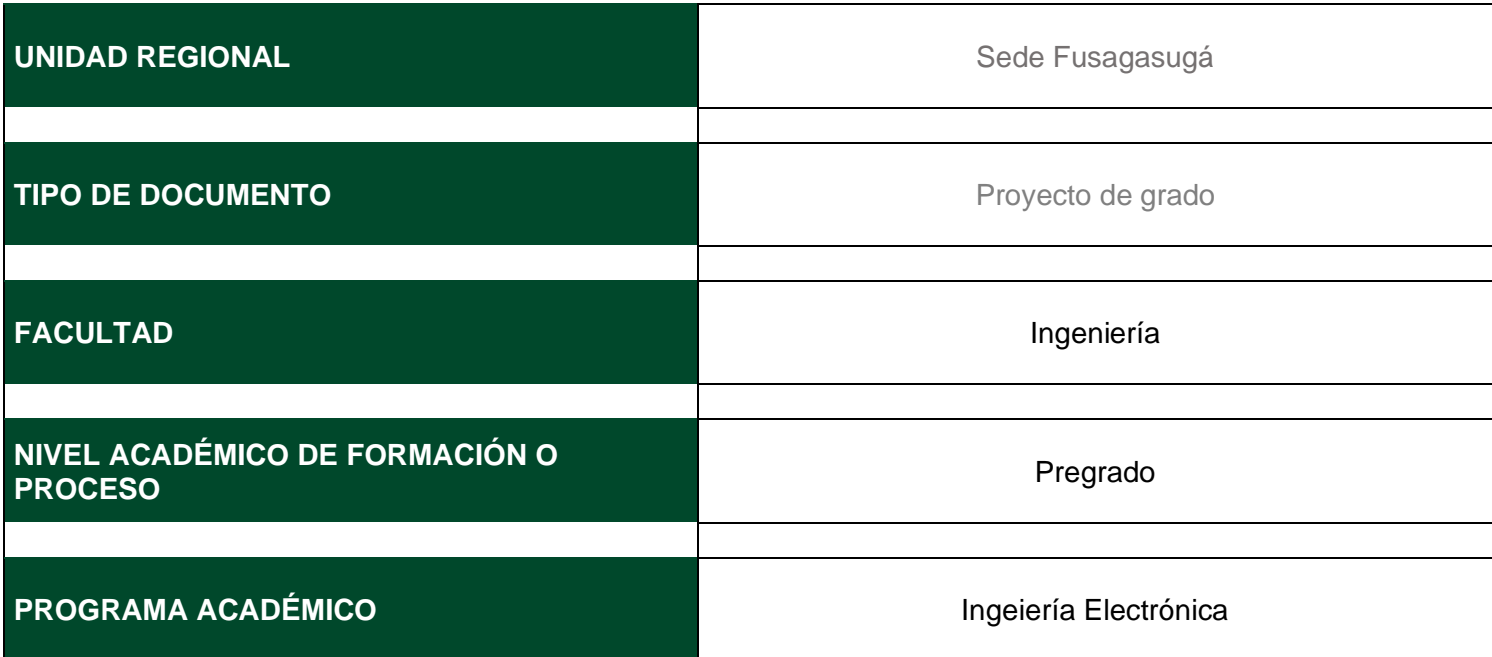

#### El Autor(Es):

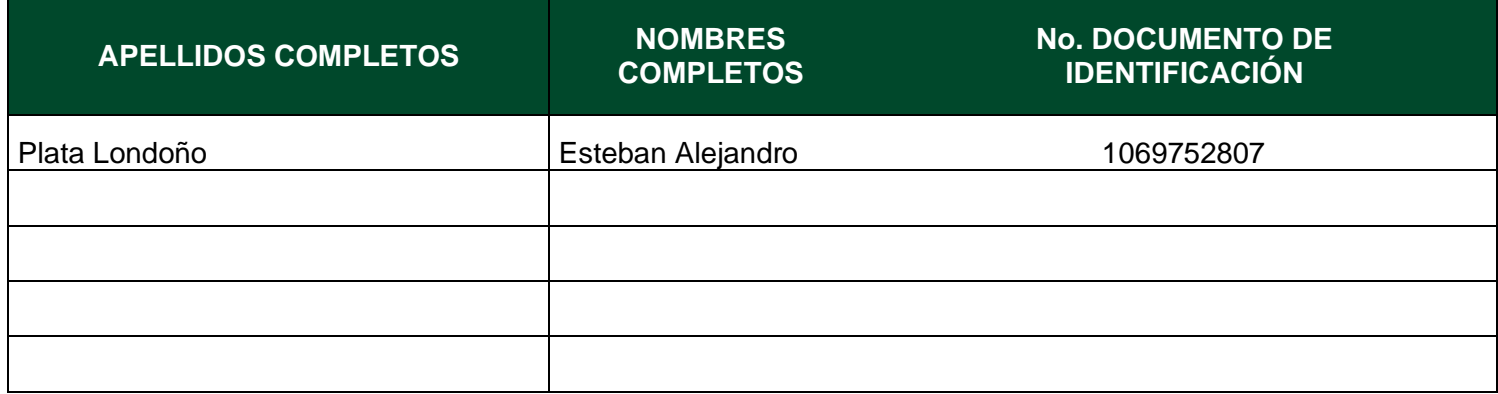

Director(Es) y/o Asesor(Es) del documento:

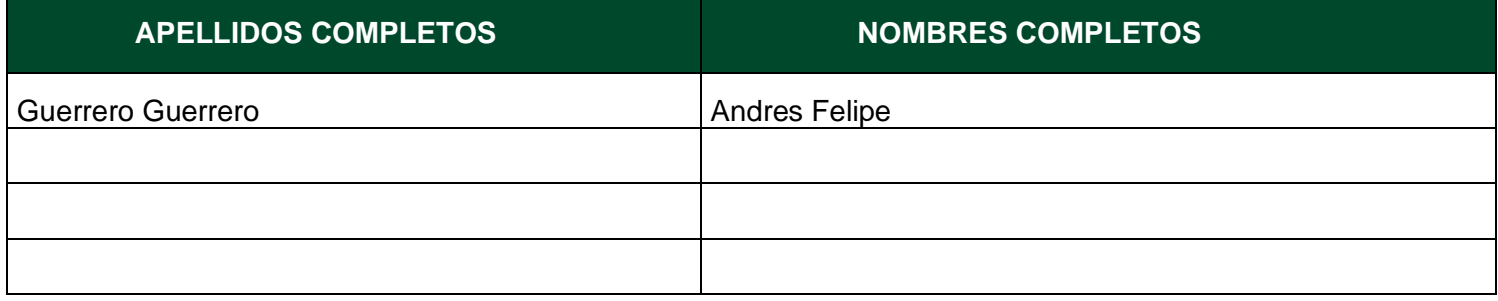

### **TÍTULO DEL DOCUMENTO**

Invernadero autónomo programable para el control de producción de plantas en el Laboratorio de Agronomía de la Universidad de La Salle del Bajío

**SUBTÍTULO (Aplica solo para Tesis, Artículos Científicos, Disertaciones, Objetos Virtuales de Aprendizaje)**

#### **TRABAJO PARA OPTAR AL TÍTULO DE:** Aplica para Tesis/Trabajo de Grado/Pasantía

Ingeniero Electrónico

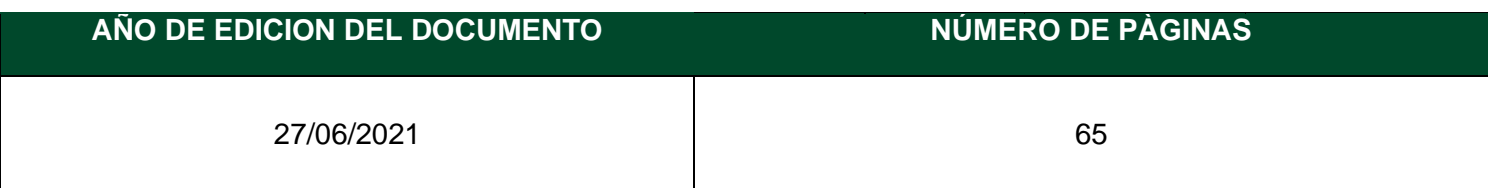

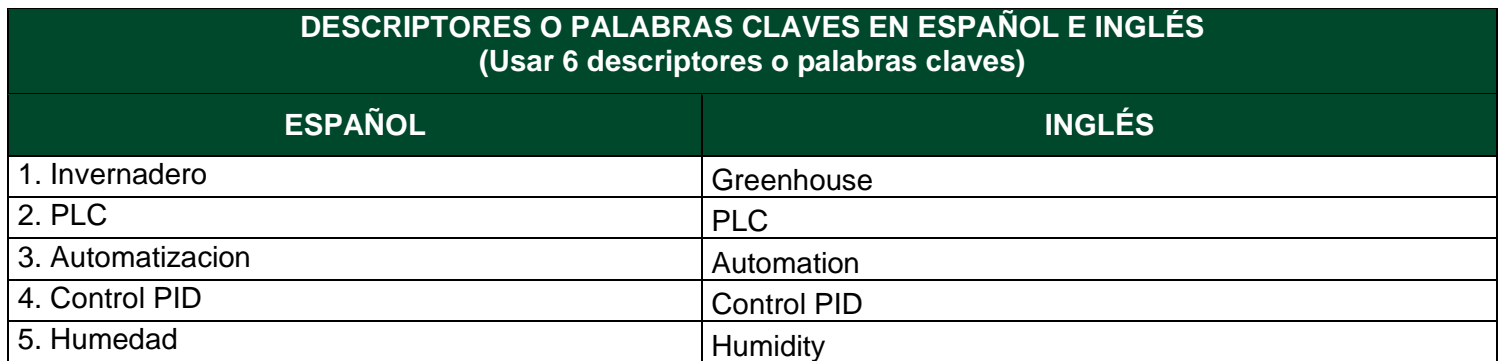

6. Temperatura Temperature and Temperature

#### **RESUMEN DEL CONTENIDO EN ESPAÑOL E INGLÉS** (Máximo 250 palabras – 1530 caracteres, aplica para resumen en español):

El contenido del presente documento brinda información sobre la implementación de un invernadero autónomo mediante controlador lógico programable (PLC) con pantalla táctil, utilizando módulos de entradas y salidas digitales. Por otro lado, el mejoramiento del sistema de riego que estaba siendo empleado anteriormente en los laboratorios de agronomía de la Universidad de la Salle del Bajío en México.

El propósito del laboratorio es generar entornos ambientales controlados y los beneficios que estos generan como tiempos de riegos programados, evitar posibles plagas y/o enfermedades que se generan en cultivos a la intemperie. El desarrollo brinda a los estudiantes de agronomía de la Universidad de la Salle herramientas tecnológicas que faciliten sus investigaciones o actividades académicas a realizar con plantas sin limitarse a los cambios climáticos.

Para garantizar las condiciones climáticas deseadas por los usuarios se empleó un control PID debido a su robustez y precisión en sistemas de temperatura y humedad, este sistema cuenta con actuadores como: resistencias calefactoras a 220 Vac y espreas con el propósito de ajustar temperatura y humedad. Una vez el usuario ingrese los parámetros deseados (temperatura, humedad, tiempos y ciclos de riego) el PLC procesa la información ajustando sus salidas y creando las condiciones climáticas programadas.La sintonización CHR y Ziegler and Nichols se emplearon en el control de las variables más incidentes en el proceso de crecimiento en plantas, sometiendo la planta a condiciones extremas para el control y monitoreo.

#### **FUENTES (Todas las fuentes de su trabajo, en orden alfabético )**

1. Adrián Yirda (Última edición: 18 de julio del 2019). https://conceptodefinicion.de/agricultura/ 2. Centro de Investigaciones Tropicales.

http://reservaeleden.org/plantasloc/alumnos/manual/03e\_importancia.html

3. D. Jiménez, "La importancia de la automatización en invernaderos para el cultivo de jitomate en el estado de morelos", Tesis, facultad de ingeniería, U. Nacional Autónoma de México. México D.F. 2011.

4. F. Gassó Busquets y S. Solomando Valderrabano, "Estructura e Instalaciones de un Invernadero" Tesis de pregrado, Universidad Politécnica de Cataluña, Barcelona, 12 de enero de 2011.

5. F. Soto y D. Morales, "Relación de la temperatura del aire, la humedad relativa y la radiación global con el crecimiento de plántula de cafeto". Cuba, 19 de abril de 1996.

6. https://www.br-automation.com

7. J. Albarrán Ligero, "Aplicación al diseño de engranajes de ejes paralelos con catia v5", Sevilla, 13 de marzo de 2008.

8. Jaramillo, A. y O. Guzmán. "Relación entre la temperatura y el crecimiento en Coffea arabica L. variedad Caturra". Cenicafé 35(3):57-65, 1984.

9. J. Glaria y S. Kouro, "Automatización Industrial: Sensores de humedad", Universidad Técnica Federico Santa María, Departamento de Electrónica, 01/06/2001.

10. J. Pérez Zavala, L. López Guevara y R. Romero Vásquez, "Automatización de Invernadero para Cultivos Hidropónicos en el Salvador" Tesis de pregrado, Escuela Especializada en Ingeniería, Salvador, Julio 2016. 11. J. Sanchez, "FERTIIRRIGACIÓN", FERTITEC S.A, Apukai-Comex, Seminario de Fertiirrigación, 28 de febrero del 2020.

12. L. Hernán Alarcón Mellado, "Diseño, Implementación y Optimización de un Monitor Inalámbrico en un Invernadero" Tesis de pregrado, Universidad Austral de Chile, Valdivia, 2009. 13. Mg Juana Paredes Diaz (2013).

https://www.usmp.edu.pe/publicaciones/boletin/fia/info86/articulos/importanciaAgua.html 14. Moreapp (2013). https://moreapp.com/es/blog/como-afecta-deforestacion-medioambiente/ 15. M. Portillo, Manual de Agricultura Protegida.

16. MSC INVERNADEROS. https://grupomsc.com/blog/invernadero/que-es-y-como-funciona-un-invernadero 17. NEMA. https://www.nema.org/pages/default.aspx

18. Organización de las Naciones Unidas para la Alimentación y la Agricultura. http://www.fao.org/zhc/detailevents/es/c/1037245/

19. O, Rojas Cardona, J. Vaca Lozano y Y. Vaca Lozano, "Diseño e Implementación de un Sistema Automatizado para Invernadero Hidropónico" Tesis de pregrado, Universidad UNAD, Colombia, 2017.

20. Pablo Alvarado V. y Graciela Urrutia S. "Invernaderos", Universidad de Chile, mayo 2000.

21. P. Aguilera Martínez, "Programación de PLC´s" Tesis de posgrado, Facultad de ingeniería mecánica y eléctrica, U. Autónoma de Nuevo León, San Nicolas de los Garza, 2002.

22. P. Ernesto Castro López, "Comportamiento Energético de Invernaderos Agrícolas en el Estado de Chihuahua, Mediante Simulación Dinámica en TRNSYS y Análisis paramétrico" Tesis de Maestría, Centro de investigación en materiales avanzados, S.C. Chihuahua, Julio 2011.

23. Ryder Guy (2017). https://unesdoc.unesco.org/ark:/48223/pf0000247647?posInSet=2&queryId=8edb9c9e-0c3b-4bd6-9dd9-I65xd5cdbded5d4e

24. Tlazalo, "Calculo y diseño de engranes helicoidales", Monografía, Facultad de ingeniería, Xalapa, febrero 2011.

25. twenergy. https://twenergy.com/ecologia-y-reciclaje/contaminacion/que-es-la-contaminacion-ambiental-456/

### **AUTORIZACIÓN DE PUBLICACIÓN**

Por medio del presente escrito autorizo (Autorizamos) a la Universidad de Cundinamarca para que, en desarrollo de la presente licencia de uso parcial, pueda ejercer sobre mí (nuestra) obra las atribuciones que se indican a continuación, teniendo en cuenta que, en cualquier caso, la finalidad perseguida será facilitar, difundir y promover el aprendizaje, la enseñanza y la investigación.

En consecuencia, las atribuciones de usos temporales y parciales que por virtud de la presente licencia se autoriza a la Universidad de Cundinamarca, a los usuarios de la Biblioteca de la Universidad; así como a los usuarios de las redes, bases de datos y demás sitios web con los que la Universidad tenga perfeccionado una alianza, son: Marque con una "X":

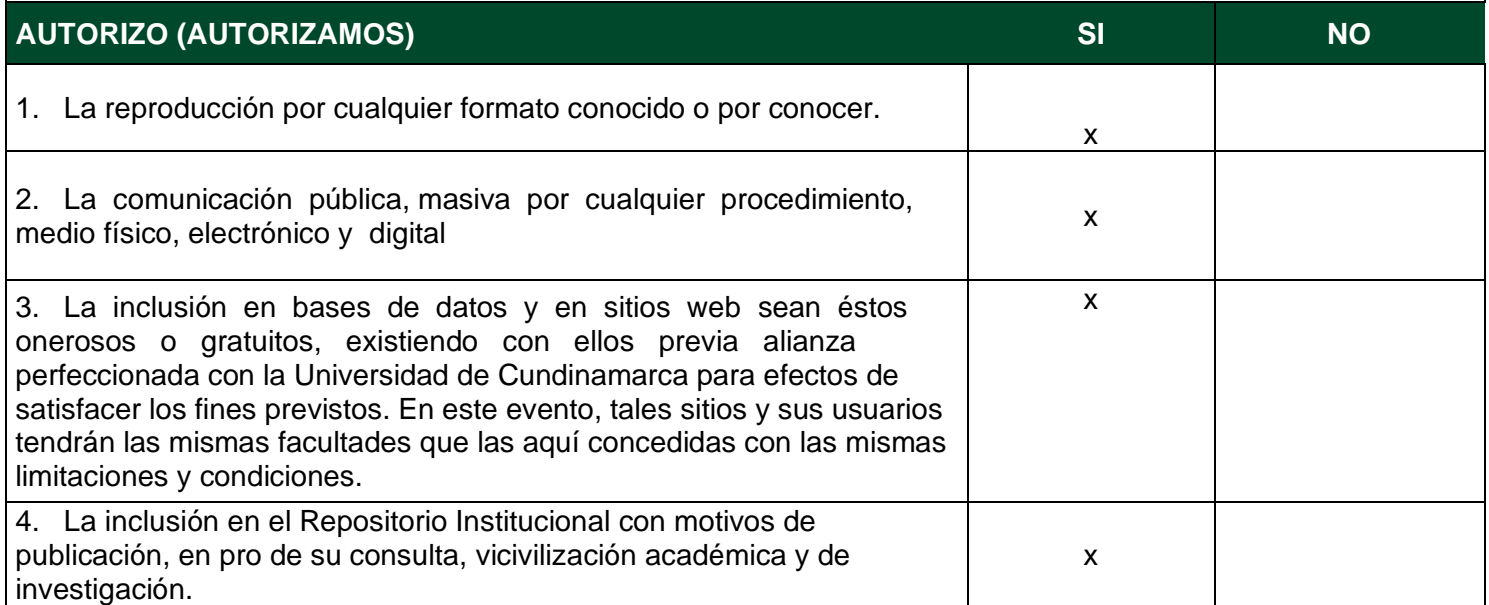

De acuerdo con la naturaleza del uso concedido, la presente licencia parcial se otorga a título gratuito por el máximo tiempo legal colombiano, con el propósito de que en dicho lapso mi (nuestra) obra sea explotada en las condiciones aquí estipuladas y para los fines indicados, respetando siempre la titularidad de los derechos patrimoniales y morales correspondientes, de acuerdo con los usos honrados, de manera proporcional y justificada a la finalidad perseguida, sin ánimo de lucro ni de comercialización.

Para el caso de las Tesis, Trabajo de Grado o Pasantía, de manera complementaria, garantizo(garantizamos) en mi(nuestra) calidad de estudiante(s) y por ende autor(es) exclusivo(s), que la Tesis, Trabajo de Grado o Pasantía en cuestión, es producto de mi(nuestra) plena autoría, de mi(nuestro) esfuerzo personal intelectual, como consecuencia de mi(nuestra) creación original particular y, por tanto, soy(somos) el(los) único(s) titular(es) de la misma. Además, aseguro (aseguramos) que no contiene citas, ni transcripciones de otras obras protegidas, por fuera de los límites autorizados por la ley, según los usos honrados, y en proporción a los fines previstos; ni tampoco contempla declaraciones difamatorias contra terceros; respetando el derecho a la imagen, intimidad, buen nombre y demás derechos constitucionales. Adicionalmente, manifiesto (manifestamos) que no se incluyeron expresiones contrarias al orden público ni a las buenas costumbres. En consecuencia, la responsabilidad directa en la elaboración, presentación, investigación y, en general, contenidos de la Tesis o Trabajo de Grado es de mí (nuestra) competencia exclusiva, eximiendo de toda responsabilidad a la Universidad de Cundinamarca por tales aspectos. Sin perjuicio de los usos y atribuciones otorgadas en virtud de este documento, continuaré (continuaremos) conservando los correspondientes derechos patrimoniales sin modificación o restricción alguna, puesto que, de acuerdo con la legislación colombiana aplicable, el presente es un acuerdo jurídico que en ningún caso conlleva la enajenación de los derechos patrimoniales derivados del régimen del Derecho de Autor.

De conformidad con lo establecido en el artículo 30 de la Ley 23 de 1982 y el artículo 11 de la Decisión Andina 351 de 1993, *"Los derechos morales sobre el trabajo son propiedad de los autores"*, los cuales son irrenunciables, imprescriptibles, inembargables e inalienables. En consecuencia, la Universidad de Cundinamarca está en la obligación de RESPETARLOS Y HACERLOS RESPETAR, para lo cual tomará las medidas correspondientes para garantizar su observancia.

NOTA: (Para Tesis, Trabajo de Grado o Pasantía): Información Confidencial: Esta Tesis, Trabajo de Grado o Pasantía, contiene información privilegiada, estratégica, secreta, confidencial y demás similar, o hace parte de la investigación que se adelanta y cuyos resultados finales no se han publicado. SI\_\_\_\_\_ NO\_\_<u>x</u>\_\_ .

En caso afirmativo expresamente indicaré (indicaremos), en carta adjunta tal situación con el fin de que se mantenga la restricción de acceso.

Como titular(es) del derecho de autor, confiero(erimos) a la Universidad de Cundinamarca una licencia no exclusiva, limitada y gratuita sobre la obra que se integrará en el Repositorio Institucional, que se ajusta a las siguientes características:

a) Estará vigente a partir de la fecha de inclusión en el repositorio, por un plazo de 5 años, que serán prorrogables indefinidamente por el tiempo que dure el derecho patrimonial del autor. El autor podrá dar por terminada la licencia solicitándolo a la Universidad por escrito. (Para el caso de los Recursos Educativos Digitales, la Licencia de Publicación será permanente).

b) Autoriza a la Universidad de Cundinamarca a publicar la obra en formato y/o soporte digital, conociendo que, dado que se publica en Internet, por este hecho circula con un alcance mundial. c) Los titulares aceptan que la autorización se hace a título gratuito, por lo tanto, renuncian a recibir beneficio alguno por la publicación, distribución, comunicación pública y cualquier otro uso que se haga en los términos de la presente licencia y de la licencia de uso con que se publica.

d) El(Los) Autor(es), garantizo(amos) que el documento en cuestión, es producto de mi(nuestra) plena autoría, de mi(nuestro) esfuerzo personal intelectual, como consecuencia de mi (nuestra) creación original particular y, por tanto, soy(somos) el(los) único(s) titular(es) de la misma. Además, aseguro(aseguramos) que no contiene citas, ni transcripciones de otras obras protegidas, por fuera de los límites autorizados por la ley, según los usos honrados, y en proporción a los fines previstos; ni tampoco contempla declaraciones difamatorias contra terceros; respetando el derecho a la imagen, intimidad, buen nombre y demás derechos constitucionales. Adicionalmente, manifiesto (manifestamos) que no se incluyeron expresiones contrarias al orden público ni a las buenas costumbres. En consecuencia, la responsabilidad directa en la elaboración, presentación, investigación y, en general, contenidos es de mí (nuestro) competencia exclusiva, eximiendo de toda responsabilidad a la Universidad de Cundinamarca por tales aspectos.

e) En todo caso la Universidad de Cundinamarca se compromete a indicar siempre la autoría incluyendo el nombre del autor y la fecha de publicación.

f) Los titulares autorizan a la Universidad para incluir la obra en los índices y buscadores que estimen necesarios para promover su difusión.

g) Los titulares aceptan que la Universidad de Cundinamarca pueda convertir el documento a cualquier medio o formato para propósitos de preservación digital.

h) Los titulares autorizan que la obra sea puesta a disposición del público en los términos autorizados en los literales anteriores bajo los límites definidos por la universidad en el "Manual del Repositorio Institucional AAAM003"

i) Para el caso de los Recursos Educativos Digitales producidos por la Oficina de Educación Virtual, sus contenidos de publicación se rigen bajo la Licencia Creative Commons: Atribución- No comercial-Compartir Igual.

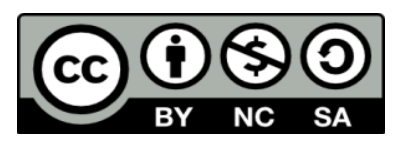

j) Para el caso de los Artículos Científicos y Revistas, sus contenidos se rigen bajo la Licencia Creative Commons Atribución- No comercial- Sin derivar.

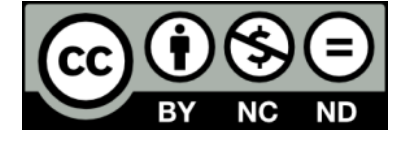

Nota:

Si el documento se basa en un trabajo que ha sido patrocinado o apoyado por una entidad, con excepción de Universidad de Cundinamarca, los autores garantizan que se ha cumplido con los derechos y obligaciones requeridos por el respectivo contrato o acuerdo

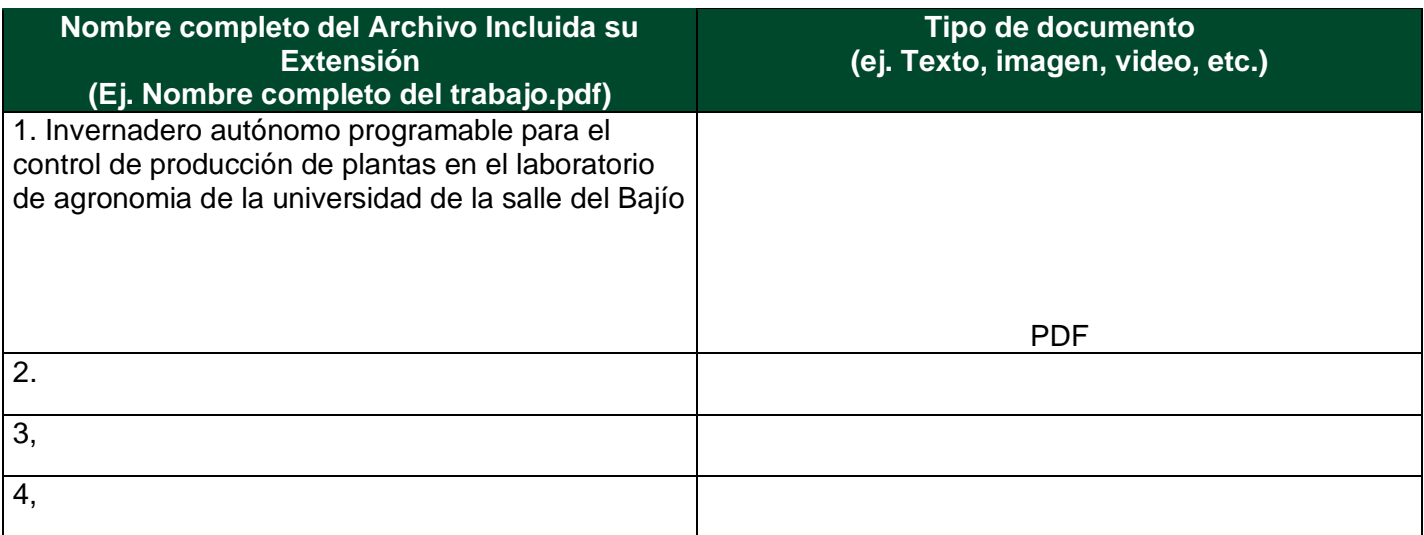

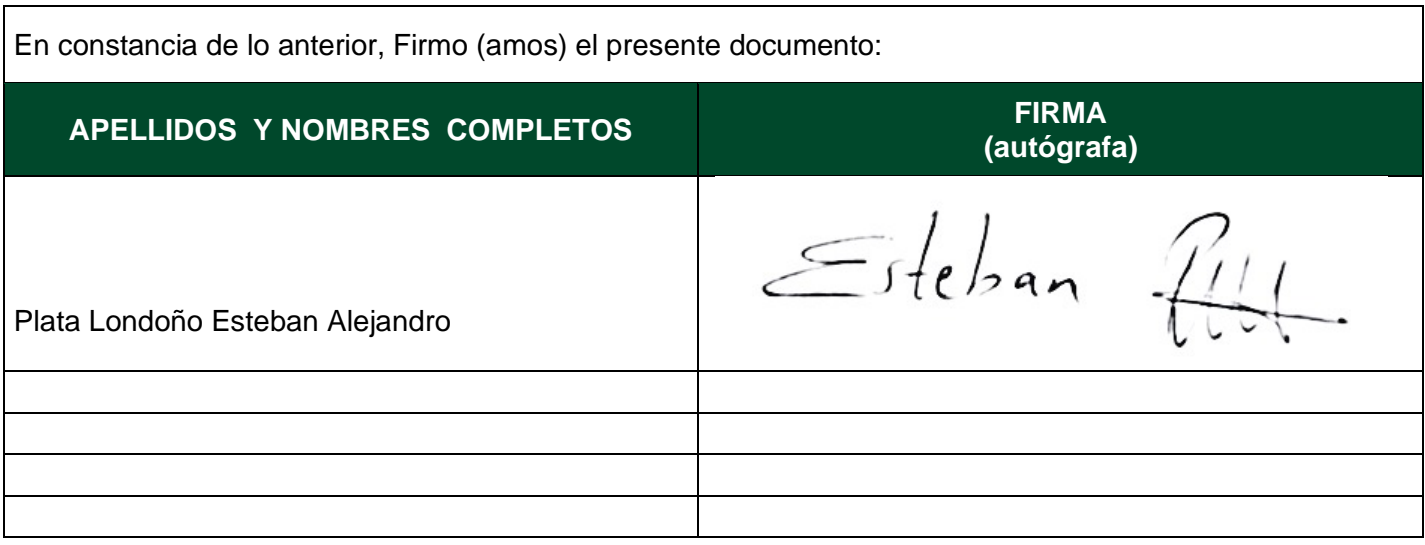

Código Serie Documental (Ver Tabla de Retención Documental).

**Invernadero autónomo programable para el control de producción de plantas en el Laboratorio de Agronomía de la Universidad de La Salle del Bajío**

> **Autor Esteban Alejandro Plata Londoño**

**Universidad de Cundinamarca**

Ingeniería Electrónica Facultad de Ingeniería Fusagasugá, Colombia 2021

# **Invernadero autónomo programable para el control de producción de plantas en el Laboratorio de Agronomía de la Universidad de La Salle del Bajío**

Trabajo de grado presentado como requisito parcial para optar por el título de ingeniero electrónico

#### **Autor Esteban Alejandro Plata Londoño**

Director: Dr. Ing. Andrés Felipe Guerrero Guerrero

Co-director: Ing. Cristian Jhovany Olivares Basulto

> Línea de investigación: Diseño e instrumentación y control

**Universidad de Cundinamarca**

Ingeniería Electrónica Facultad de Ingeniería Fusagasugá, Colombia 2021

# Agradecimientos.

<span id="page-10-0"></span>En primer lugar, a mis padres María Gladys Londoño Chica y Carlos Alfonso Plata Cuellar a mi hermano Brayan Camilo Plata Londoño por su amor y orientación en todos los aspectos de mi vida, en apoyarme en todas las decisiones y motivarme a dar siempre lo mejor de mí.

Durante el desarrollo de la implementación, fue indispensable la colaboración del equipo de trabajo de Domum Automation, aportando sus ideas y materializando actividades propuestas en tiempos establecidos con el fin de alcanzar cada objetivo.

Gracias a los Ingenieros Joel Antonio Gamiño Godínez, Jhovany Olivares Basurto, Juan Ricardo Vera y Francisco Miguel Ángel Valdivia por bríndame la oportunidad de realizar este proyecto y creer en mí, gracias por el apoyo de inicio a fin, no fue sencillo por las diferentes adversidades presentadas en estos tiempos, pero gracias a sus aportes se ha logrado la meta y hago presente mi gran afecto hacia ustedes.

Gracias al Doctor en Ingeniería Andrés Felipe Guerrero Guerrero por su constante colaboración en el desarrollo del presente documento, por su disponibilidad en atender cualquier inquietud y por compartir sus conocimientos sobre el transcurso de la carrera.

Por último y no menos importante a la oficina dialogando con el mundo en otorgarme la posibilidad de pertenecer al programa estudiante embajador, donde realice mi intercambio en el Tecnológico Nacional de León en México.

# **Resumen**

<span id="page-11-0"></span>El contenido del presente documento brinda información sobre la implementación de un invernadero autónomo mediante controlador lógico programable (PLC) con pantalla táctil, utilizando módulos de entradas y salidas digitales. Por otro lado, el mejoramiento del sistema de riego que estaba siendo empleado anteriormente en los laboratorios de agronomía de la Universidad de la Salle del Bajío en México.

El propósito del laboratorio es generar entornos ambientales controlados y los beneficios que estos generan como tiempos de riegos programados, evitar posibles plagas y/o enfermedades que se generan en cultivos a la intemperie. El desarrollo brinda a los estudiantes de agronomía de la Universidad de la Salle herramientas tecnológicas que faciliten sus investigaciones o actividades académicas a realizar con plantas sin limitarse a los cambios climáticos.

Para garantizar las condiciones climáticas deseadas por los usuarios se empleó un control PID debido a su robustez y precisión en sistemas de temperatura y humedad, este sistema cuenta con actuadores como: resistencias calefactoras a 220 Vac y espreas con el propósito de ajustar temperatura y humedad. Una vez el usuario ingrese los parámetros deseados (temperatura, humedad, tiempos y ciclos de riego) el PLC procesa la información ajustando sus salidas y creando las condiciones climáticas programadas.

El tamaño de este invernadero se adecuó a las medidas de las mesas de trabajo que disponen en el laboratorio, se tomaron las medias para realizar la construcción de la estructura cuyo espacio es de 1 m de ancho por 1.5 m de alto por 2.80 m de largo totalmente encerrado en policarbonato y acrílico de 3 mm de grosor.

El método implementado en aumento y disminución de temperatura está inspirado en una máquina de secado de pieles llamada TAIC, el principal objetivo es el control de temperatura y humedad. Este sistema está dividido en nueve módulos, cada módulo controla valores diferentes de temperatura y humedad.

La sintonización CHR y Ziegler and Nichols se emplearon en el control de las variables más incidentes en el proceso de crecimiento en plantas, sometiendo la planta a condiciones extremas para el control y monitoreo.

Los resultados de los controles implementados generan condiciones climáticas ajustadas a las necesidades de las plantas, con tiempos de estabilización inmediatos gracias a las sintonizaciones de control PID.

# **Abstract**

<span id="page-12-0"></span>The content of this document provides information on the implementation of an autonomous greenhouse using a programmable logic controller (PLC) with a touch screen, using digital input and output modules. On the other hand, the improvement of the irrigation system that was previously being used in the agronomy laboratories of the Universidad de la Salle del Bajio in Mexico.

The purpose of the laboratory is to generate controlled environmental environments and the benefits that they generate as scheduled irrigation times, to avoid possible pests and / or diseases that are generated in outdoor crops. The development provides agronomy students at the Universidad de la Salle with technological tools that facilitate their research or academic activities to be carried out with plants without being limited to climatic changes.

To guarantee the climatic conditions desired by the users, a PID control was used due to its robustness and precision in temperature and humidity systems, this system has actuators such as: 220 Vac heating resistors and nozzles with the purpose of adjusting temperature and humidity. Once the user has entered the desired parameters (temperature, humidity, times and irrigation cycles), the PLC processes the information by adjusting its outputs and creating the programmed climatic conditions.

The size of this greenhouse was adapted to the measurements of the worktables available in the laboratory, the means were taken to carry out the construction of the structure whose space is 1 m wide by 1.5 m high by 2.80 m long Fully encased in 3mm thick polycarbonate and acrylic.

The method implemented in increasing and decreasing temperature is inspired by a leather drying machine called TAIC, the main objective is to control temperature and humidity. This system is divided into nine modules, each module controls different values in temperature and humidity.

The CHR and Ziegler and Nichols tuning were used to control the most incident variables in the plant growth process, subjecting the plant to extreme conditions for control and monitoring.

The results of the implemented controls generate optimal climatic conditions for plant development, with immediate stabilization times thanks to the PID control tunings.

### Contenido

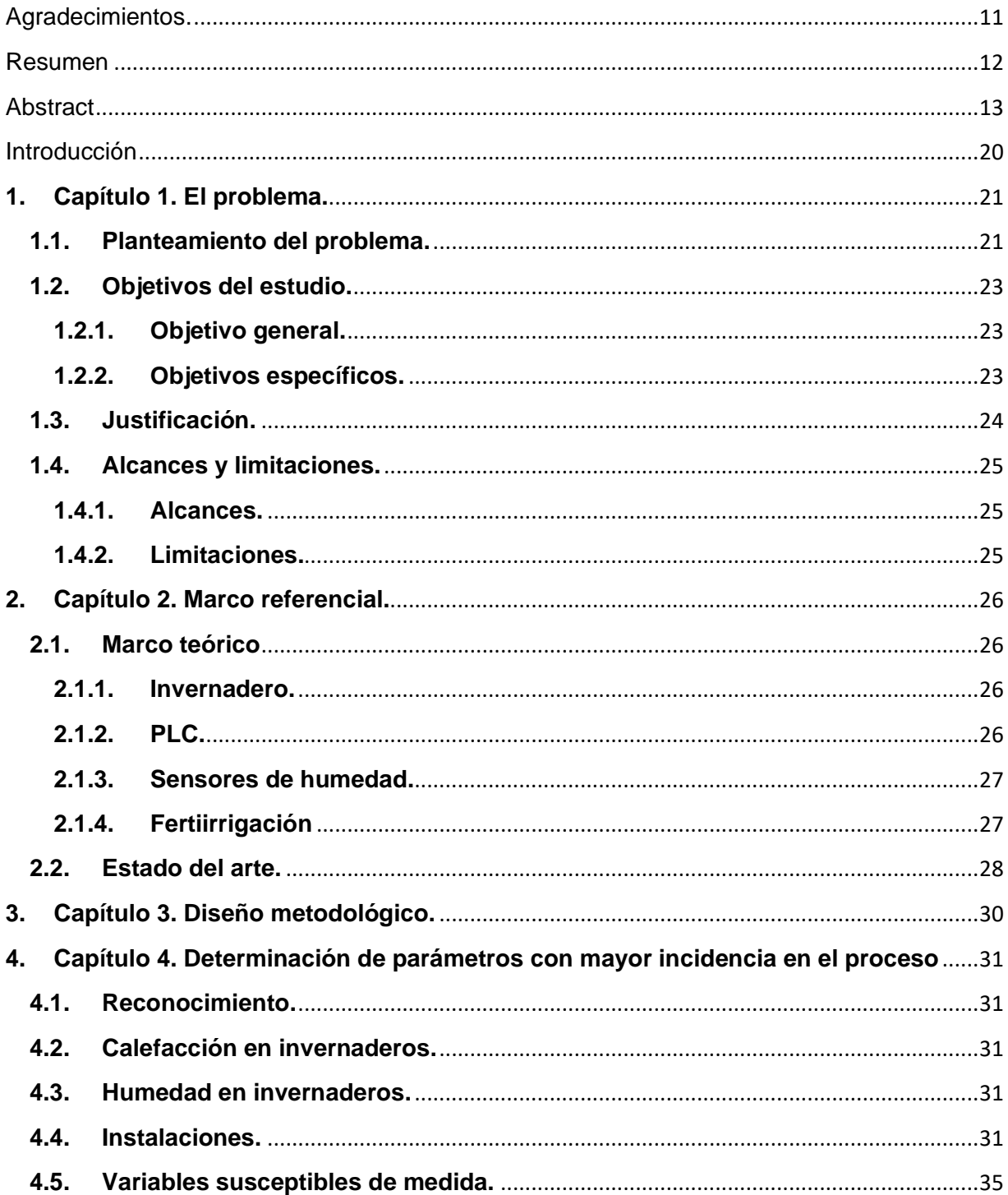

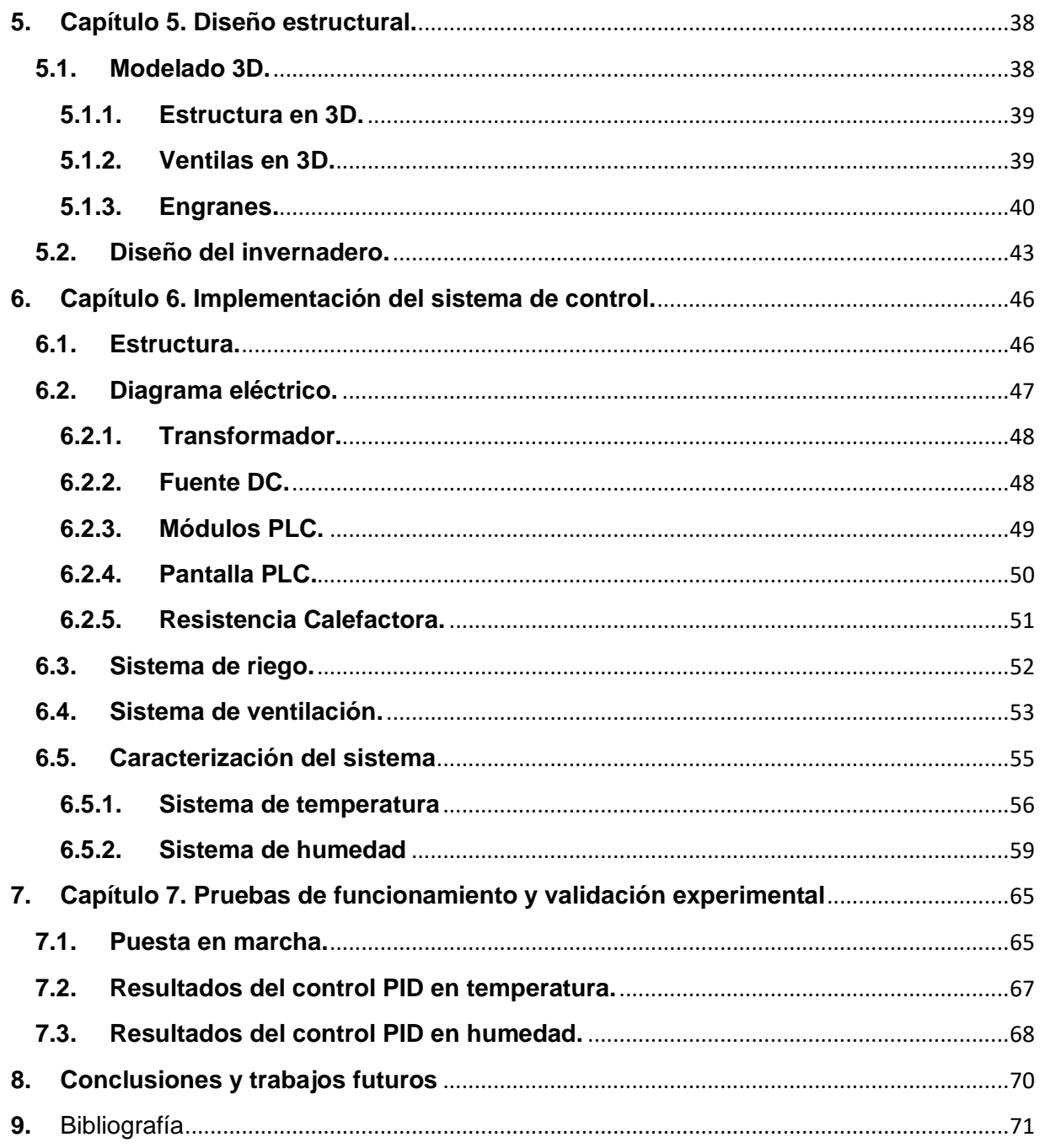

Lista de figuras

Figura 4.1. [Mesas de trabajo.](#page-31-0)

Figura [4.2. Techo cubierto por polisombra.](#page-31-1)

Figura [4.3. Tinaco o tanque de reserva.](#page-32-0)

Figura [4.4. Antiguo tablero de control.](#page-32-1)

Figura 4.5 [Motobomba.](#page-33-0)

Figura 4.6 [Sistema hidroneumático.](#page-33-1)

[Figura 4.7. Temperatura y humedad promedio por mes en León Gto.](#page-35-0)

[Figura 4.8. Temperatura y humedad promedio por mes en el "Aula de desarrollo de](#page-36-0) 

[Cultivos.](#page-36-0)

[Figura 5.1. Vista frontal de la estructura diseñada.](#page-38-2)

[Figura 5.2. Vista lateral de la estructura diseñada.](#page-38-3)

[Figura 5.3. Diseño de la ventila en 3D, parte](#page-38-4) trasera.

[Figura 5.4. Diseño de la ventila en 3D, parte frontal.](#page-39-1)

Figura [5.5. Engranes.](#page-39-1)

Figura [5.6. Corona y piñón.](#page-40-0)

Figura [5.7. Dientes del engrane.](#page-42-1)

[Figura 5.8. Puertas del invernadero.](#page-43-0)

[Figura 5.9. Ventilas del invernadero.](#page-43-1)

Figura 6.1. Diagrama de bloque del sistema de control.

Figura [6.2. Prototipo del invernadero.](#page-45-2)

Figura [6.3. Tablero de control.](#page-46-1)

Figura [6.4. Transformador.](#page-47-2)

Figura [6.5. Fuente DC.](#page-48-1)

Figura [6.6. Módulos.](#page-49-1)

Figura [6.7. Pantalla PLC.](#page-50-1)

Figura [6.8. Resistencia calefactora.](#page-50-2)

Figura [6.9. Pantalla "Programación de módulos".](#page-51-1)

[Figura 6.10. Despliegue del teclado numérico.](#page-52-1)

[Figura 6.11. Función de transferencia de la planta.](#page-55-1)

[Figura 6.12. StepHeight.](#page-56-0)

[Figura 6.13. Señal tipo "s" o sigmoidal.](#page-56-1)

[Figura 6.14. Implementación de método "CHR".](#page-57-0)

[Figura 6.15. Oscilación critica, limite.](#page-59-0)

Figura 6.16. Ajuste [mínimo y máximo al actuador.](#page-60-0)

[Figura 6.17. Representación de la oscilación periódica.](#page-60-1)

[Figura 6.18. Oscilación periódica del sistema de humedad.](#page-61-0)

[Figura 6.19. Valles o crestas de la oscilación periódica.](#page-62-0)

[Figura 7.1. Ventilas cerradas por el aumento de humedad o temperatura.](#page-65-0)

[Figura 7.2. Ventilas abiertas por el exceso de humedad o temperatura.](#page-65-1)

[Figura 7.3. Actuadores de los sistemas.](#page-66-1)

Figura [7.4. Ventilas cerradas por el aumento de humedad o](#page-66-2) temperatura.

[Figura 7.5. Error actual del sistema.](#page-67-1)

[Figura 7.6. Setpoint 75%.](#page-67-2)

Figura 7.7. Representación del control PID.

Lista de tablas

[Tabla 6.1. Factores para corregir la renovación del aire.](#page-53-0)

[Tabla 6.2. Factores para corregir la renovación del aire por la intensidad de luz del](#page-53-1)  [invernadero.](#page-53-1)

[Tabla 6.3. Factores para corregir la renovación del aire al obtener aumento en](#page-53-2)  [temperatura de la almohadilla al ventilador.](#page-53-2)

[Tabla 6.4. Controlador recomendado según CR a partir de "R".](#page-57-1)

[Tabla 6.5. Sintonización de las constantes del PID según CHR.](#page-58-1)

# **Introducción**

<span id="page-19-0"></span>La implementación de nuevas tecnologías es más común e indispensable que en épocas anteriores, se pueden observar en casi todos los procesos de manufactura cumpliendo con labores complejas en tiempos cortos, incrementando productividad con menor costo comparado con procesos realizados por personas.

Actualmente los invernaderos son herramientas empleadas al cuidado de plantas en lugares donde las condiciones climáticas y otros factores como los minerales que brinda el suelo no son adecuados, impidiendo cosechar cualquier tipo de alimento o plantas a lo largo del año. Con la adquisición e integración de tecnologías es posible controlar las variables que interactúan en los diferentes procesos ya sea temperatura, humedad aire, riego, etc.… además ofrecen herramientas de visualización como pantallas táctiles que permite de manera gráfica visualizar lecturas en tiempo real.

En el presente trabajo se diseña e implementa un invernadero autónomo programable en la Universidad de la Salle, tomando como referencia algunos antecedentes en implementación y funcionamiento de invernaderos a gran escala. El desarrollo del proyecto requirió la complementación de tareas particulares como determinar características y requerimientos, realizar diseños de montaje, implementar y/o ejecutar las actividades planteadas para posteriormente evaluar lo realizado. El documento se organiza, como se muestra a continuación:

En el capítulo 1 se plantea el problema del proyecto, se describen los objetivos realizados, se justifica la implementación del invernadero y se detalla el alcance y limite que tuvo el proyecto.

Capítulo 2, ofrece al lector definiciones, dispositivos electrónicos relevantes para contextualizar al lector en el tema.

Capítulo 3, consiste en la metodología desarrollada, donde se analizaron las variables y se realizó un estudio del entorno, siguiendo paso a paso sus 4 fases: análisis, diseño, implementación y evaluación, en ese orden jerárquico.

Del capítulo 4 al 6 se muestra el proceso realizado paso a paso, se dan a conocer las variables con mayor influencia para el desarrollo y crecimiento en las plantas y finalmente en el capítulo 7 trata sobre los resultados obtenidos representados gráficamente.

# <span id="page-20-0"></span>**1. Capítulo 1. El problema.**

### <span id="page-20-1"></span>**1.1. Planteamiento del problema.**

Durante los últimos años se ha podido evidenciar como las problemáticas del medio ambiente afectan al planeta. Las principales problemáticas son: la contaminación, deforestación, calidad del aire y escasez de agua en algunos países [1].

La contaminación atmosférica es una de las problemáticas que se vive día a día, esta afecta a la atmósfera y produce daños en la salud de los seres vivos. Las principales causas que lo provocan resultan de la industria química y procesos industriales, emisiones de gases contaminantes, del uso de pesticidas o productos tóxicos como detergentes, entre otros, además de las erupciones volcánicas en las cuales se liberan gases como dióxido de azufre que afectan negativamente la atmosfera y la calidad del aire [2].

La deforestación surge debido a las actividades económicas, industriales, agrícolas que realiza el ser humano, esto tiene varios efectos negativos para el medio ambiente, entre los que se destaca: pérdida de biodiversidad, afectación del ciclo del agua, entre otros. Es una situación compleja que afecta los bosques que proporcionan hábitats para todo ser viviente [3]. Otro aspecto relevante es la calidad del agua, el componente del medio ambiente fundamental para el sostenimiento y la reproducción en el planeta, como consecuencia de las problemáticas ambientales que se evidencian, es otro de los recursos naturales que se está deteriorando [4].

De acuerdo con las Naciones Unidas, la mayoría de las actividades humanas que utilizan agua generan aguas residuales. A medida que crece la demanda global de agua, el volumen de aguas residuales generadas y su nivel de contaminación aumentan en todo el mundo. Además, en todos los países, excepto los más desarrollados, 80% de estas aguas no cuenta con un tratamiento adecuado, lo cual es perjudicial para los seres vivos [5].

Las plantas son de vital importancia para el ser humano además de proporcionar oxígeno, protegen y fertilizan el suelo, regulan la temperatura y le brindan al hombre distintos beneficios [6]. Dentro de los beneficios que las plantas le brindan al ser humano se destaca la producción de alimentos, medicinas, fibras etc.; es un pilar de la economía para los países, con esto surge la comercialización de diferentes productos [7].

El cambio climático es una gran problemática para el desarrollo de las plantas, involucra el aumento en concentración de gases en la atmosfera de efecto invernadero principalmente dióxido de carbono y metano. Adicionalmente, debido al calentamiento global se produce un cambio brusco en el clima que influye directamente en los patrones de lluvias ocasionando periodos más largos de sequía o por el contrario ocasionando fuertes inundaciones, entre otros daños [7].

Por estas razones implementar un invernadero para el control de temperaturas en épocas del año con climas poco favorables al desarrollo y crecimiento trae muchas ventajas como protección ante: cambios climáticos, invasión de plagas, fuertes vientos, entre otros.

La Universidad de la Salle de León Gto en su programa de Ingeniero Agrónomo en Producción forma profesionales capaces de planear, producir, transformar y comercializar productos agropecuarios, utilizando sistemas tecnológicos actuales, conservando y mejorando la calidad del medio ambiente. En este caso se hace necesario medir y analizar diferentes variables de los cultivos con el fin de controlar la producción y obtener mayor eficiencia. A pesar de lo anterior, en el programa no cuentan con las herramientas tecnológicas que les permitan su propósito de sostenibilidad, bajo esta premisa se plantea el siguiente interrogante:

¿Cómo implementar un sistema que permita controlar las condiciones ambientales en los diferentes tipos de plantas de los laboratorios de agronomía de la Universidad de La Salle?

## <span id="page-22-0"></span>**1.2. Objetivos del estudio.**

### <span id="page-22-1"></span>**1.2.1. Objetivo general.**

Crear un invernadero autónomo programable a escala que permita monitorear y controlar variables incidentes en la producción y estado de las plantas cultivadas en los laboratorios del programa de Agronomía de la Universidad de La Salle.

#### <span id="page-22-2"></span>**1.2.2. Objetivos específicos.**

- Determinar los parámetros y variables susceptibles de medida que presenten mayor incidencia en la producción de las plantas cultivadas en los laboratorios del programa de Agronomía de la Universidad de La Salle.
- Realizar el diseño estructural del invernadero utilizando herramientas que permitan el desarrollo visual para integrar los diferentes sistemas que lo componen.
- Implementar los sistemas de control y monitoreo en el invernadero con el fin de proporcionar las condiciones ambientales requeridas por los estudiantes de la Universidad de La Salle.
- Evaluar el sistema de control y monitoreo implementado en el invernadero con el fin de verificar su correcto funcionamiento en los procesos de riego, regulación de temperatura y humedad relativa.

### <span id="page-23-0"></span>**1.3. Justificación.**

Los invernaderos son una herramienta fundamental para los cultivos y son implementados con el fin de mejorar el entorno de las plantas, permitiendo controlar las distintas variables que interactúan. Las variables como temperatura, humedad del aire y mediciones como humedad del suelo serán manipuladas y monitoreadas por los estudiantes de Agronomía de la Universidad de La Salle.

Los invernaderos ofrecen control de plagas, disminución en enfermedades que pueden contraer en la intemperie o problemas ambientales causados por el cambio climático que deterioran las características de las plantas [8].

Algunos beneficios a nivel académico para los estudiantes de Ingeniería Agronómica de la Universidad de La Salle al implementar estas tecnologías son:

- Incremento de la calidad del producto.
- Rendimiento de los cultivos.
- Control climático, en cuanto a humedad del aire y temperatura.
- Ahorro de insumos como agua y fertilizantes.
- Control y disminución de la incidencia de plagas que afectan a las plantas.
- Producción de alimentos en lugares donde las condiciones climáticas y la disponibilidad de agua o de suelos no lo permiten [9].

Estos beneficios que brinda un invernadero serían de gran ayuda para los estudiantes de agronomía de la Universidad de La Salle, permitiendo mejorar sus prácticas educativas como investigativas al realizar pruebas con variedad de especies.

Es ideal implementar invernaderos, evita daños causados por cambios climáticos como heladas, granizadas o fuertes sequias, por otro lado, técnicas como la fertiirrigación y la hidroponía brindan a las plantas lo necesario durante cada etapa de su desarrollo, minimizando el desperdicio de insumos y de agua, haciendo referencia al control de plagas, maleza, enfermedades y riego por goteo que se implementará.

El uso de estos invernaderos autónomos programables garantizará condiciones ambientales estables además continuo funcionamiento del sistema de riego según lo requerido. Este invernadero estará controlado por una pantalla táctil para su fácil manipulación al realizar cualquier función, permitiendo visualizar las fallas que se puedan presentar, porcentajes de humedad y temperaturas en tiempo real.

### <span id="page-24-0"></span>**1.4. Alcances y limitaciones.**

### <span id="page-24-1"></span>**1.4.1. Alcances.**

El invernadero autónomo programable brindará a sus usuarios la confianza y seguridad de ejercer prácticas con diferentes tipos de plantas, generando entornos adecuados para ellas, cuenta con interfaz gráfica, manipulada desde pantalla táctil donde podrán ser parametrizadas las variables de temperatura y humedad del aire. El propósito es brindar facilidades para crear entornos como programar tiempos de riego, sistemas de alarmas que informen de cualquier anomalía como puertas abiertas, falla en los sensores, entre otras.

La implementación del invernadero autónomo programable incluirá aportes en hardware y software aumentando la calidad y efectividad de la producción, resolviendo problemas no sólo climáticos si no también el uso eficiente de nutrientes, agua, control de plagas y diminución de enfermedades.

### <span id="page-24-2"></span>**1.4.2. Limitaciones.**

Con base al presupuesto y tiempo de ejecución, el proyecto cuenta con las siguientes limitaciones.

- 1. Las dimensiones del invernadero serán proporcionales a las mesas que dispone la Universidad de la Salle.
- 2. Será un invernadero a escala para prácticas de laboratorio, los tipos de plantas que estarán al resguardo de este no podrán contar con una altura superior a 90 cm, el invernadero tendrá una altura aproximada de 1.2 m restando la ubicación de los aspersores que estarán en la parte superior.
- 3. Este invernadero no podrá alcanzar temperaturas menores a 22 °C, no tiene un sistema de refrigeración y el aire que ingresa se encuentra en un rango entre 27 °C a 30 °C.

### <span id="page-25-1"></span><span id="page-25-0"></span>**2.1. Marco teórico**

### <span id="page-25-2"></span>**2.1.1. Invernadero.**

El invernadero es una construcción agrícola usualmente de estructura metálica, en muchas ocasiones las estructuras dependerán del presupuesto, es usada para los cultivos y/o protección de plantas, cubiertas en plástico translucida dejando transmitir un 90% de luz y no permitiendo el paso de la lluvia. Tiene como objetivo aislar los cultivos para generar condiciones ambientales deseadas para el crecimiento y desarrollo de las plantas. Algunas características del invernadero son resguardar las plantas o cultivos que están en su interior de daños ambientales como heladas, fuertes vientos, granizo, plagas de insectos.

Otros factores importantes que se pueden controlar al construir un invernadero son luminosidad, temperatura, humedad y aireación, normalizando condiciones ambientales según el tipo de planta y/o cultivo que este albergando, contribuyendo al desarrollo de las plantas, esta temperatura debe estar alrededor de los 20 °C a 27 °C, presidiendo de temperaturas inferiores a los 20 °C se realiza algunas acciones como abrir ventanas, prender ventiladores y aumentar calefacción.

Existen algunos tipos de plantas que sobreviven a los cambios bruscos de humedad, sin embargo, la gran mayoría necesitan condiciones de humedad que este entre 45% a 60%, disminuyendo la probabilidad de aparición plagas, insectos y hongos [10].

### <span id="page-25-3"></span>**2.1.2. PLC.**

PLC (Programmable Logic Controller) sus siglas en inglés o controlador lógico programable, en si los PLC´s son computadoras o dispositivos electrónicos industriales que brindan facilidad al realizar cualquier tipo de proceso automático.

De acuerdo con NEMA (National Electrical Manufacturers Association) PLC es una computadora operada digitalmente con memoria interna programable para almacenar instrucciones implementando funciones específicas, secuenciales, lógicas, control, conteo, operaciones y registro de tiempos, a través de módulos de entrada/salida (ON/OFF) o analógicas (0-5 VDC, 0-10 VDC, 4-20 mA, etc) [11].

Los campos de acción industrial de los PLC´s son como por ejemplo aeroespacial, construcción, automoción, etc.), está diseñado para múltiples señales de salida y entrada, permite amplios rangos de lectura, resistencia a la vibración, al impacto e inmunidad al ruido eléctrico evitando corrientes parásitas [12].

#### <span id="page-26-0"></span>**2.1.3. Sensores de humedad.**

La humedad es un fenómeno natural que está relacionado con el número de partículas moleculares en agua, concentradas dentro de un determinado entorno o sustancia, lo cual solo puede estar en estado sólido (Suelo) o gaseoso (Aire). Actualmente en los procesos industriales la humedad se ha convertido en una variable demasiado importante en diferentes procesos donde se requiera generar porcentajes de humedad específicos [13].

El sensor de humedad es un dispositivo electrónico empleado en espacios interiores como exteriores para obtener información de la humedad atmosférica en ese momento, las lecturas entregadas por estos instrumentos se adecuan a señales, la mayoría de los sensores de humedad utilizados en la industria proporcionan salidas en corriente que va desde los 4 mA hasta los 20 mA, por otra parte, se suelen usar sensores cuyas salidas están determinadas por voltajes que van desde lo 0 V – 10 V. El funcionamiento consiste en un semiconductor, según la humedad del entorno será la permitividad eléctrica proporcionando valores en los rangos ya antes mencionados, estos sensores son especialmente empleados en ventilación mecánica, invernaderos, tenerías entre otros [13].

#### <span id="page-26-1"></span>**2.1.4. Fertiirrigación**

Se llama fertiirrigación a la distribución homogénea de minerales, fertilizantes aplicados con agua en el proceso de riego, aplicados en los diferentes sistemas de riego como: microaspersión, goteo, pivote central y microaspersión. Utilizando cualquier de las anteriores técnicas se controla la dosis requerida de minerales en cada planta.

Por otro lado, las ventajas que proporciona la fertiirrigación empleada en el sistema de irrigación son las vitaminas y nutrientes según la planta, disueltos en agua utilizada para el riego, infiltrando estos nutrientes con el propósito de absorción radicular (proceso por el cual ingresan sustancias a través de la raíz).

Algunos nutrientes indispensables para las plantas en su crecimiento son: tres elementos; hidrógeno, carbón y oxígeno obtenidos del agua y aire, otros nutrientes denominados como macronutrientes como Nitrógeno, Potasio, Azufre, Magnesio, Calcio, Fósforo y los Micronutrientes como Cobre, Zinc, Boro, Cloro, Molibdeno, Fierro y Manganeso [14].

### <span id="page-27-0"></span>**2.2. Estado del arte.**

La presente investigación basada en la implementación y optimización de un monitor inalámbrico, el autor L. Alarcón propuso realizar el diseño de un monitor para invernadero considerando las variables que son relevantes transmitiendo los datos de forma inalámbrica. Los dispositivos usados para la implementación de este monitor fueron un módulo transmisor y receptor HAC-UM96 con microcontroladores. En este trabajo se determinó que previo al diseño de un monitor u otro tipo de dispositivo es primordial realizar un estudio y así determinar las necesidades que tendrá el dispositivo [15].

El ingeniero E. Plinio, propuso la creación de un simulador que permita diseñar invernaderos agrícolas funcionales con el menor costo energético de operación y construcción. Argumenta que el desarrollo de esta herramienta permitirá analizar detalladamente el comportamiento general del invernadero, adicionalmente predice la rentabilidad económica que resulta de un diseño dado [16]. Por otro lado, G. Busquets y S. Solomando ofrecen la perspectiva de la construcción hipotética de un invernadero con aspectos importantes como son la construcción del invernadero, calefacción, instalación lumínica, instalación de agua, riego y humidificación [17].

Un sistema automatizado hidropónico fue implementado por O. Rojas, J. Zulaydi y A. Vaca, especifican que un invernadero hidropónico automatizado es una estructura para el cultivo y/o protección de plantas y cosechas, la cual optimiza la transmisión de radiación solar bajo condiciones que pueden ser controladas para mejorar el entorno [18]. Por otra parte, J. Pérez, L. López y R. Romero implementan un invernadero con la misma finalidad, permitiendo el manejo inteligente de nutrientes y condiciones ambientales que resultan inmanejables. El sistema de ventilación diseñado se divide en 4 partes, sistema de ventilación superior, sistema de ventilación lateral y frontal, sistema de ventilación forzada y sistema de nebulización, mediante un PLC se activa el sistema de acuerdo con las condiciones del ambiente [19].

F. soto y D. Morales en 1996 publican la relación de la temperatura del aire, la humedad relativa y la radiación global con el crecimiento de plántulas de cafeto, con el fin de conocer la influencia del clima que ejerce sobre la planta, desarrollando 13 experimentos en diferentes zonas del país: San José de las Lajas, provincia La

Habana a 138 m sobre nivel del mar; La Palma Pinar del Río a 90 m sobre el nivel del mar y Cumanayagua, en Cienfuegos a 650 m sobre el nivel del mar. En cada experimento cuantificaron el tiempo de crecimiento de cada planta en sus diferentes localidades, tomando datos de temperatura, radiación global y humedad, gracias a estaciones meteorológicas cercanas [20].

A. Jaramillo y O. Guzmán estudiaron la relación del crecimiento en Coffea arabica en distintas localidades y épocas del año, encontrando temperaturas óptimas cercanas a 21 °C para el desarrollo del café y demuestran a que temperaturas el crecimiento es nulo [21].

D. Jiménez enfoca el cultivo de jitomate en el estado de Morelos en México, da a conocer diferentes estructuras en invernaderos, también las características generales a considerar para la automatización en cultivos de jitomate [24].

A lo largo de la sección se exponen algunos artículos y trabajos tomados como soporte para el presente proyecto.

# <span id="page-29-0"></span>**3. Capítulo 3. Diseño metodológico.**

A lo largo del documento se dará a conocer la estrategia metodológica llevada a cabo en la construcción del invernadero como se observa en la Figura 3.1. Finalmente, resultados detallados en la puesta en marcha.

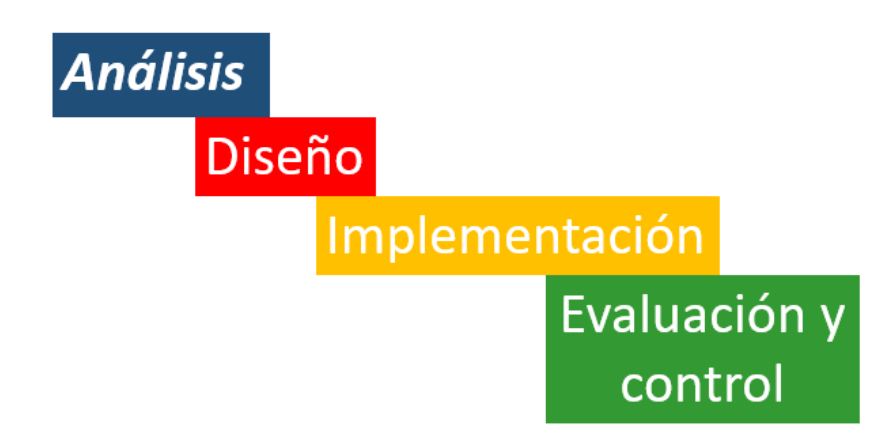

**Figura 3.1. Metodología en cascada.**

El presente proyecto se desarrolló por la metodología en cascada, consiste en 4 fases: análisis, diseño, implementación y evaluación. En la primera fase se tomaron las características y requerimientos para la implementación y el buen funcionamiento del invernadero, basados en las necesidades proporcionadas por el cliente.

En la segunda fase se realizó el diseño del invernadero, en esta se establecen diagramas eléctricos, hidráulicos, simulación en software de las diferentes piezas que componen el invernadero de manera que integren absolutamente todos los componentes eléctricos que se utilizaron.

Siguiendo el orden de la metodología en cascada, en la fase de implementación se integraron los diferentes módulos, se hicieron mejoras en las antiguas instalaciones iniciando la puesta en marcha.

Finalmente se realizaron las pruebas de desempeño del sistema implementado utilizando herramientas como "trace" de Automation Studio se obtiene gráficamente el comportamiento del sistema permitiendo sintonizar mejor las respuestas del control.

# <span id="page-30-0"></span>**4. Capítulo 4. Determinación de parámetros con mayor incidencia en el proceso**

En este capítulo se muestran las antiguas instalaciones y equipos usados para generar condiciones climáticas en el Aula de Desarrollo de Cultivos, además la determinación de los rangos de las variables de mayor incidencia en el crecimiento de las plantas.

### <span id="page-30-1"></span>**4.1. Reconocimiento.**

El reconocimiento se realizó en el "Laboratorio de Desarrollo de Cultivos en la Universidad de la Salle". Los hallazgos de esta actividad se relacionan a continuación.

En la parte superior del aula están instalados los aspersores con el propósito de aumentar la humedad en el aire, sensores adquiriendo datos de humedad y temperatura.

### <span id="page-30-2"></span>**4.2. Calefacción en invernaderos.**

Es necesario conocer el rango de temperatura en la región donde se desea implementar un invernadero, de esta manera es posible determinar el tipo de actuadores a utilizar, la fuente generadora de calor, capacidad y número de ventiladores para la circulación de aire.

Para aumentar la temperatura en un invernadero se utilizan algunos componentes como: bombillas incandescentes o lámparas fluorescentes.

### <span id="page-30-3"></span>**4.3. Humedad en invernaderos.**

La humedad es la cantidad de agua contenida en el aire, el rango más común en el cuidado de plantas esta entre 45% y 60%, el exceso de humedad en cultivos provoca defectos en la calidad del producto, en la mayoría de los casos estos productos tienen poco tiempo para ser consumidos por razones de descomposición [24].

### <span id="page-30-4"></span>**4.4. Instalaciones.**

En esta sección se describen los componentes y estructuras existentes en el Aula de Desarrollo de Cultivos, previo a la implementación del sistema automatizado.

Con el fin de reducir costos, estos elementos fueron utilizados en la construcción del sistema.

El aula del invernadero está ubicada en el último piso de la Facultad de Agronomía, su principal característica es el diseño del techo, al estar cubierto en polisombra permite el paso del clima exterior y luz solar, por estas razones se descartó el uso de luz artificial.

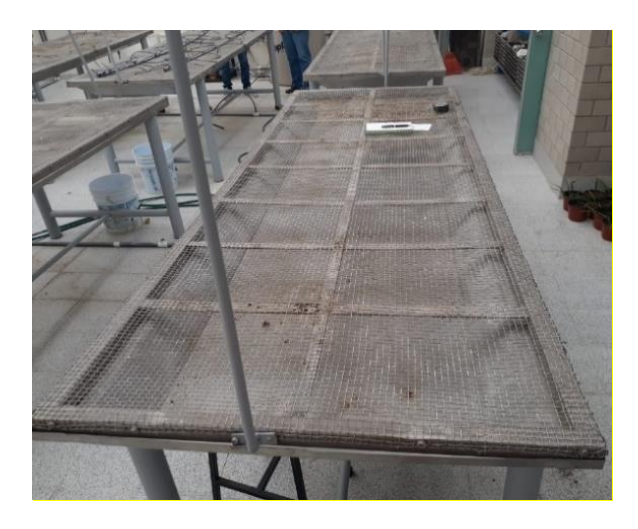

**Figura. 4.1 Mesas de trabajo.**

<span id="page-31-1"></span><span id="page-31-0"></span>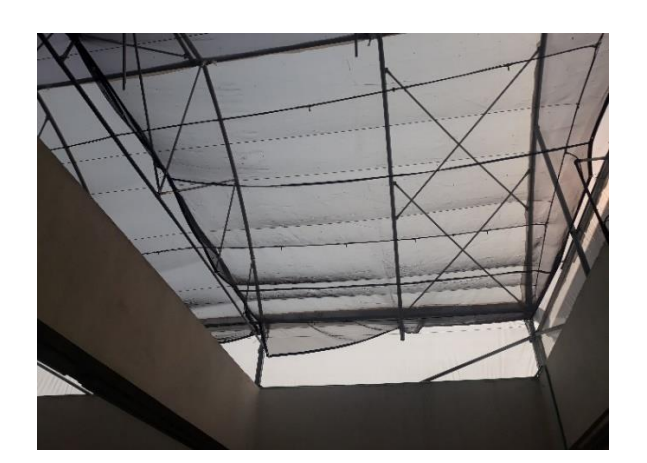

**Figura. 4.2 Techo cubierto por polisombra.**

La función del recipiente tipo tanque botella de la Figura 4.3 es almacenar agua para suministrarla al sistema hidroneumático, con capacidad de 450 litros que son más que suficientes para los sistemas que requieran agua.

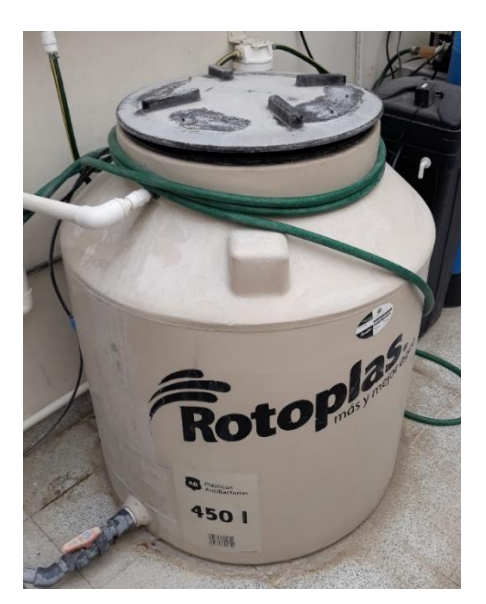

**Figura. 4.3 Tanque de reserva.**

En la Figura 4.4 se muestra el tablero de control utilizado como punto de adquisición y procesamiento de datos, este tablero contaba con un microcontrolador, botoneras y un minicontrolador para el monitoreo y control del pH en agua.

<span id="page-32-0"></span>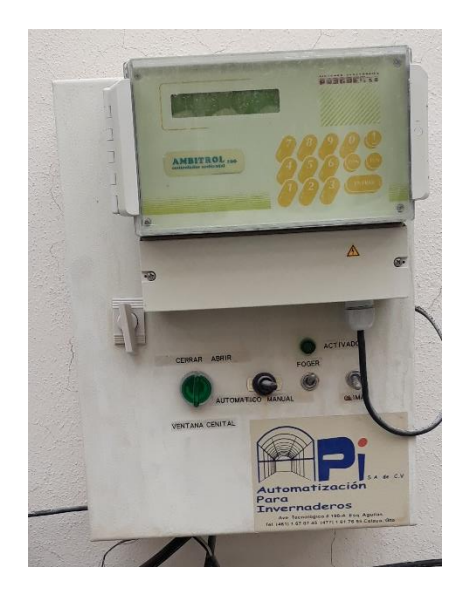

**Figura. 4.4 Antiguo tablero de control.**

<span id="page-32-1"></span>La motobomba básicamente aspira e impele fluidos por medio de un motor, este movimiento normalmente es ascendente, las bombas constan de un orificio de entrada (aspiración) y otro de salida (impulsión) para llevar agua al invernadero. La potencia de este sistema es de 1.5 kW o 2 hp a 220 Vac, corriente nominal de 6 A, tiene la capacidad de suministrar 200 L/s.

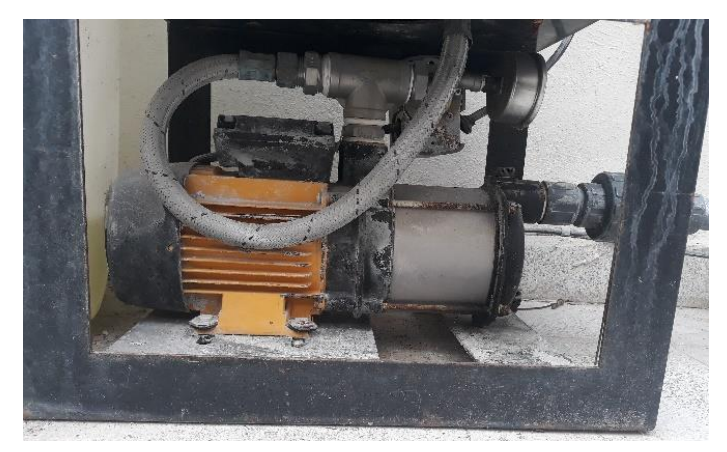

**Figura. 4.5 Motobomba.**

<span id="page-33-0"></span>La motobomba carga el sistema hidroneumático manteniéndolo en constante presión, evitando el uso continuo de la bomba.

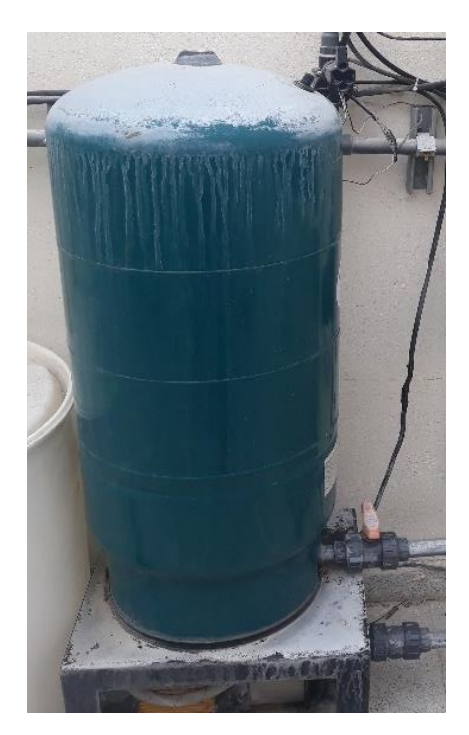

**Figura. 4.6 Sistema hidroneumático.**

<span id="page-33-1"></span>La tubería instalada en el Laboratorio de Desarrollo de Cultivos proporciona una salida a cada mesa de trabajo, una electroválvula de propósito general activa y desactiva el suministro de toda la tubería. Cada uno de estos suministros tiene una válvula de inserción antes de llegar a las electroválvulas de las espreas y del riego.

### <span id="page-34-0"></span>**4.5. Variables susceptibles de medida.**

La influencia que ejerce el clima en el crecimiento y desarrollo de cultivos es conocido por todos, las condiciones climáticas determinan los tipos de especies a cultivar en cada región [20].

Según Jaramillo y Guzmán "todo cultivo necesita una cantidad constante de energía para su desarrollo y crecimiento, una de las maneras para medir esta energía es indirectamente mediante la suma de temperaturas dentro del rango de tolerancia del cultivo". Es muy importante mantener la temperatura adecuada en determinada fase de desarrollo de la planta, obviamente no debe presentar mala nutrición, deficiencia de agua, enfermedades y plagas [21].

Por ejemplo: temperaturas mínimas donde el desarrollo es nulo están alrededor de los 18 °C para el banano, maní y 3 °C para arveja, avena, trigo. Para cultivos en los cuales su tiempo de crecimiento es más demorado como cítricos y aguacate es de 10 °C, la temperatura óptima para el cultivo de Coffea arabica está entre 18 °C y 21 °C, temperaturas mayores a 24 °C o menores a 12 °C no son producentes en su crecimiento [21].

D. Jiménez comenta sobre el cuidado de jitomates y los requerimientos necesarios para un cultivo, como lo son la temperatura y humedad, por ejemplo, el jitomate para llevar sus frutos a una maduración completa requiere temperaturas durante el día entre 23 °C - 24 °C y nocturnas de 14 °C. Sin embargo, de 25 °C a 31 °C no hay mucha diferencia en su desarrollo y desde los 33 °C disminuye considerablemente el ritmo de crecimiento [24].

Mientras que la humedad del aire es fundamental durante la dehiscencia polínica, el rango más adecuado esta entre 55% y 60%, humedades superiores a 70% son contraproducentes en la calidad del jitomate [24]. Con base en lo anterior, las características de mayor incidencia en el proceso de crecimiento y desarrollo son la temperatura y humedad apropiada en cada planta. Por esta razón los cultivos presentan adaptaciones diferentes según su entorno climático.

Durante el levantamiento realizado se midieron las variables (temperatura y humedad) con ayuda de un termopar y un humistor, esta actividad se llevó a cabo durante las primeras dos semanas, obteniendo en promedio temperaturas de 32 °C y una humedad del 45%. Estos datos variaban considerablemente con climas lluviosos,

bajando la temperatura a 24 °C – 26 °C y elevando la humedad hasta 65%, estas medidas fueron tomadas al interior del Laboratorio de Desarrollo de Cultivos. Todos estos datos fueron tomados en el transcurso del día en el mes de julio.

Al paso del tiempo durante el año las estaciones van cambiando al igual que el clima, a continuación, en la Figura 4.7 y 4.8 se da a conocer el promedio de las temperaturas de julio a noviembre en la ciudad de León y en el Aula de Desarrollo de Cultivos, respectivamente.

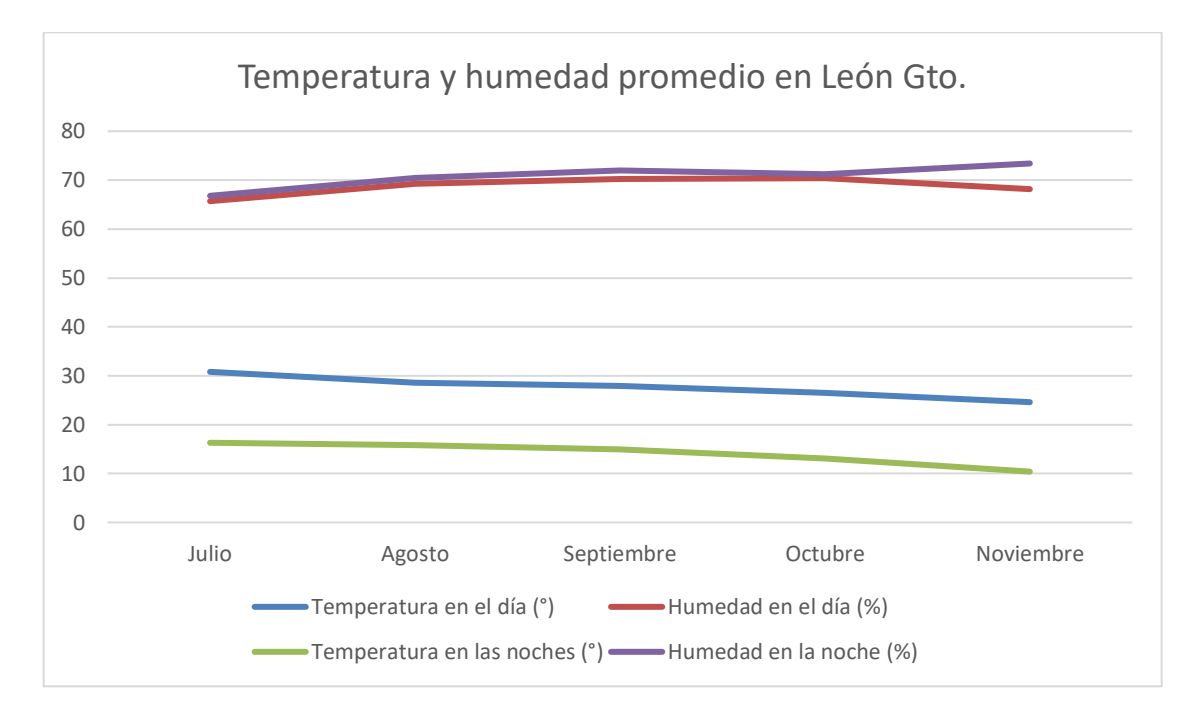

<span id="page-35-0"></span>**Figura 4.7 Temperatura y humedad promedio por mes en León Gto.**

En la Figura 4.7 se dan a conocer los datos obtenidos de temperatura en el transcurso del día y de la noche del mes de julio a noviembre, esto mismo se realiza con la humedad al interior del aula.
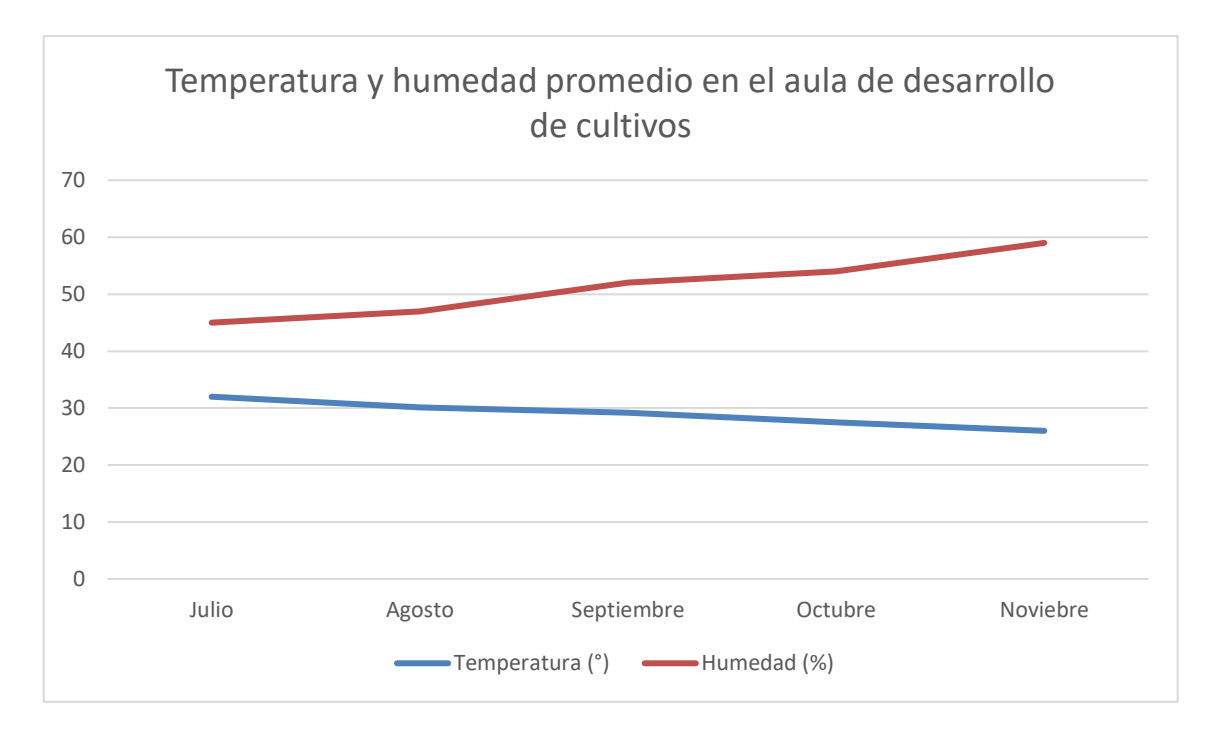

### **Figura 4.8 Temperatura y humedad promedio por mes en el "Aula de Desarrollo de Cultivos".**

Finalmente, en la Figura 4.8 se toman los datos de la Figura 4.7 y se obtiene un promedio de temperatura y humedad en el transcurso de los meses nombrados anteriormente sin ningún tipo de control.

# **5. Capítulo 5. Diseño estructural.**

En el presente capítulo se da a conocer los diseños que se realizaron en el invernadero, se observa mecanismos como puertas, ventilas y la base de la estructura.

## **5.1. Modelado 3D.**

Realizar un diseño en 3D ofrece gran ayuda a la hora de ajustar cada parte al ser medidas exactas, el propósito es obtener una proyección visual. Se trata de un ámbito que cuenta con gran versatilidad y posibilidades infinitas en textura, movimiento, forma, profundidad, composición y luz creando una gran herramienta para el desarrollo.

El diseño se realizó en el software NX Siemens, la empresa cuenta con licencia de uso de esta plataforma para el desarrollo de las estructuras y/o creación de engranajes en 3D.

Una de las grandes ventajas de realizar simulaciones en 3D es que otorga todas las herramientas de visualización para implementar cualquier estructura, su capacidad de plasmar ideas, ver cualquier componente como entidad tridimensional, da la facilidad de agrandar, reducir, cortar, girar y medir cada parte de la estructura.

Realizar los modelos en cualquier plataforma de diseño 3D facilita la detección y corrección de errores estéticos como funcionales, permitiendo observar interferencias entre piezas y establecer resistencias de materiales.

La siguiente enumeración muestra las partes de las Figuras 5.1 y 5.2

- 1. Ventilas.
- 2. Puertas.
- 3. Engranes.
- 4. Ventiladores.
- 5. Techo.
- 6. Ejes.

#### **5.1.1. Estructura en 3D.**

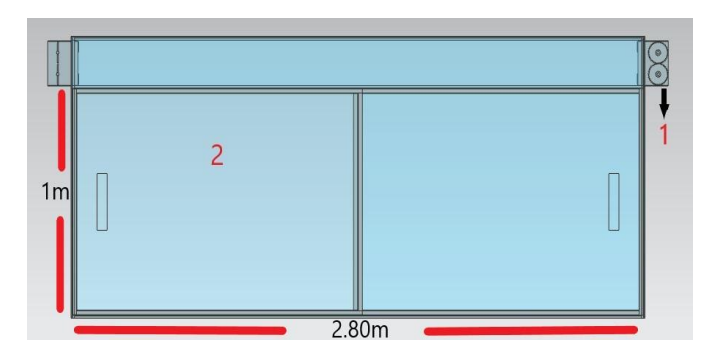

**Figura. 5.1 Vista frontal de la estructura diseñada.**

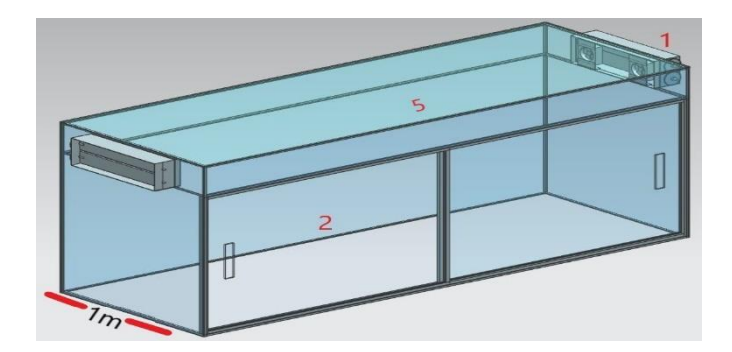

**Figura. 5.2 Vista lateral de la estructura diseñada.**

En la Figura 5.1 y 5.2 se observa la estructura de perfil y frontal con sus medidas en largo, alto y ancho. El diseño en 3D facilitó la construcción de este invernadero, brindando la facilidad de unir todos los perfiles en acero siguiendo el diseño.

#### **5.1.2. Ventilas en 3D.**

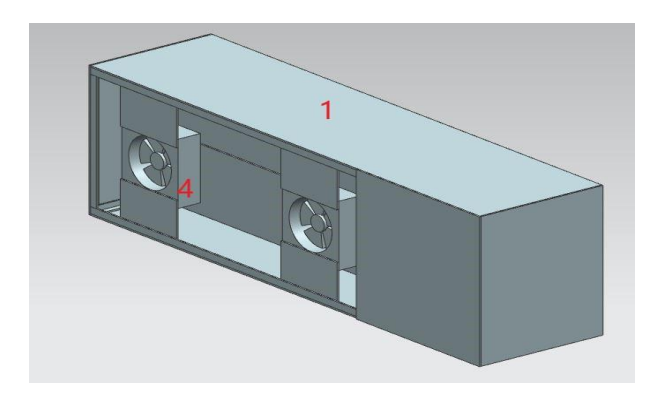

**Figura. 5.3 Diseño de la ventila en 3D, parte trasera.**

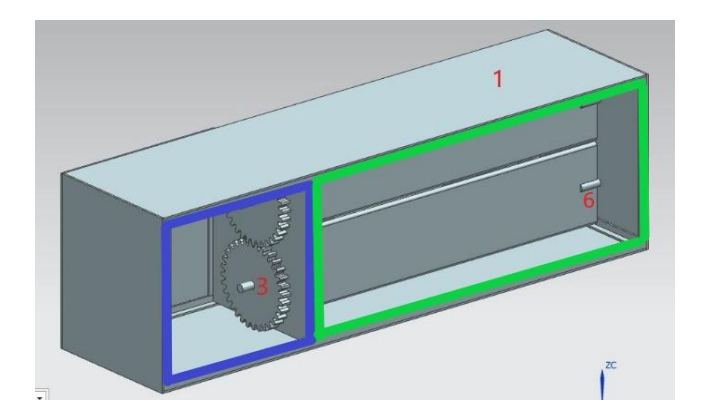

**Figura. 5.4 Diseño de la Ventila en 3D, parte frontal.**

El diseño de las ventilas están conformadas con dos engranes y dos ejes por ventila.

En el recuadro azul de la Figura 5.4 se puede observar el compartimiento de los engranes y el servo que controla el movimiento de estos y en el recuadro verde se encuentran los ejes de extremo a extremo sosteniendo las aspas.

### **5.1.3. Engranes.**

La transmisión por engranajes cilíndricos se utiliza para transmitir un movimiento de rotación de un eje a otro, este sistema consta de dos ruedas con dientes encajando con los dientes de la otra rueda, de esta manera la relación de velocidad se da por el empuje de unos dientes sobre los otros [22].

En la ecuación (1) se representa la relación de velocidad.

$$
rv = \frac{w2}{w1} = \frac{n2}{n1} = \frac{N1}{N2} = \frac{D1}{D2} \tag{1}
$$

Donde:

rv = relación de velocidad.

 $w =$  velocidad angular en rad/s.

 $n1$  = velocidad angular en rpm.

 $N = n$ úmero de dientes.

D = diámetro del círculo de paso, plg [22].

Los dientes en los engranes pueden ser rectos, helicoidales o en v, el diseño de estos engranes son rectos, porque se encuentran en paralelo con el eje del giro del engranaje. Es necesario que el perfil de los dientes se fabrique con gran precisión.

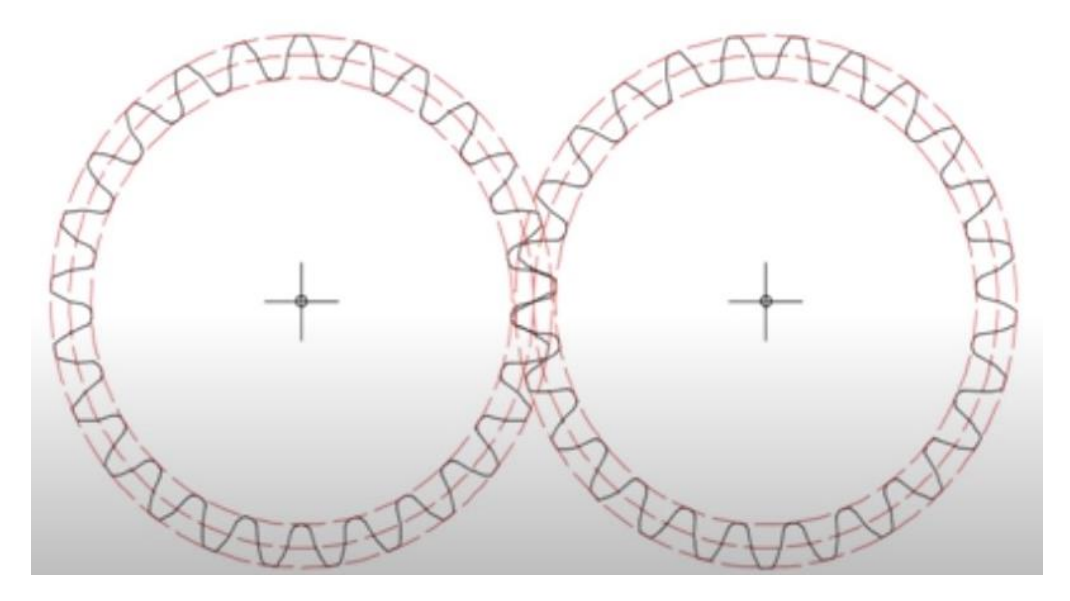

**Figura. 5.5 Engranes.**

En la Figura 5.5 se observan las tres circunferencias antes mencionadas (primitiva, externa e interna), las circunferencias exteriores muestran como la cabeza de los dientes entran a la circunferencia primitiva hasta la interior.

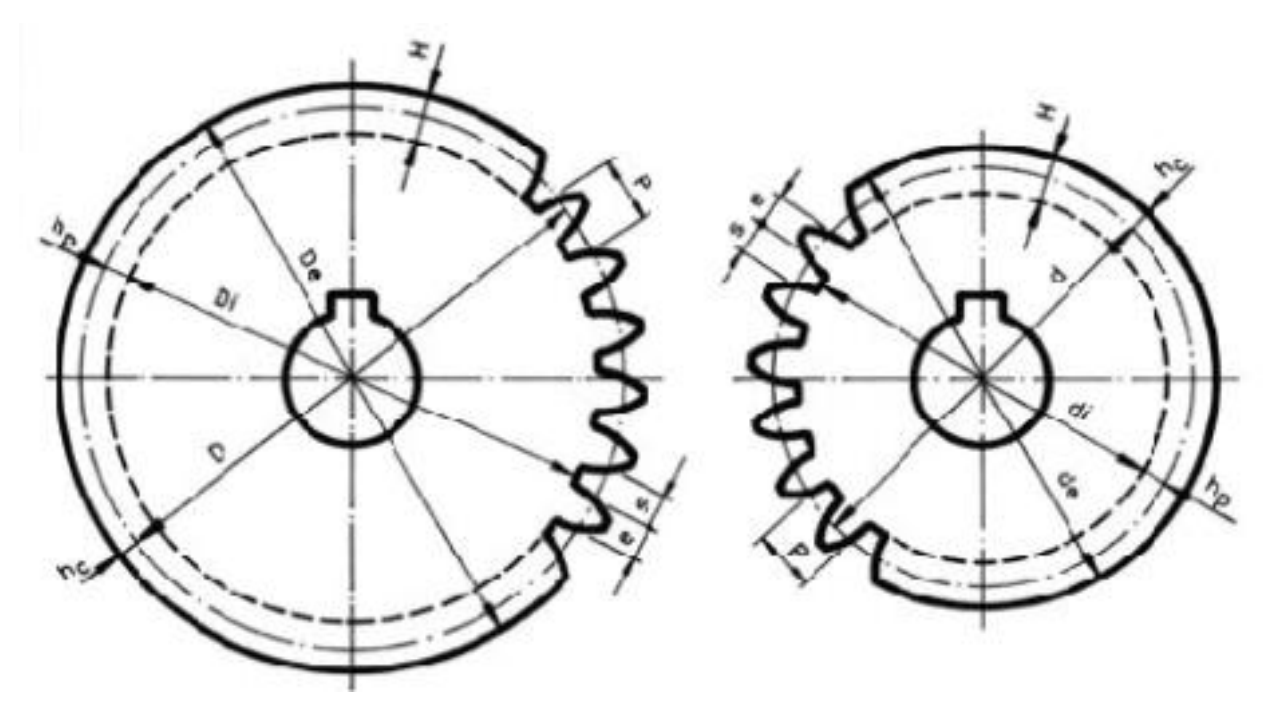

**Figura. 5.6 Corona y Piñón [26].**

Ahora algunos detalles sobre los dientes y nombres de cada una de sus partes:

- Cabeza del diente (hc)
- Pie de diente (hp)
- Altura del diente (h)
- Espesor del diente (e)
- Ancho del hueco (s)
- Paso circular (p)
- Diámetro exterior (De)
- Diámetro Primitivo (D)
- Diámetro Interior (Di)

#### **Cabeza del diente:**

Es la parte del diente comprendida del diámetro exterior y el primitivo.

$$
hc=\tfrac{De-D}{2}(2)
$$

#### **Pie de diente:**

Es la parte del diente que va desde el diámetro primitivo hasta el diámetro interior.

$$
hp=\frac{D-Di}{2}(3)
$$

#### **Altura del diente:**

Comprende del pie hasta la cabeza del diente y se define por la siguiente expresión:

$$
h = hc + hp \ (4)
$$

#### **Espesor del diente:**

Es el ancho del diente como se observa en la Figura 5.6.

#### **Ancho del hueco:**

Es el gruesor del hueco que se para un diente de otro, medido desde la circunferencia primitiva.

#### **Paso circular:**

Es la medida de dos puntos iguales de dos dientes consecutivos, medidos sobre la circunferencia primitiva. El paso circular es muy importante, para que dos ruedas puedan engranar es necesario que sus dientes sean iguales, por esta razón deben tener el mismo paso.

$$
p=e+s(5)
$$

#### **Diseño de engranes.**

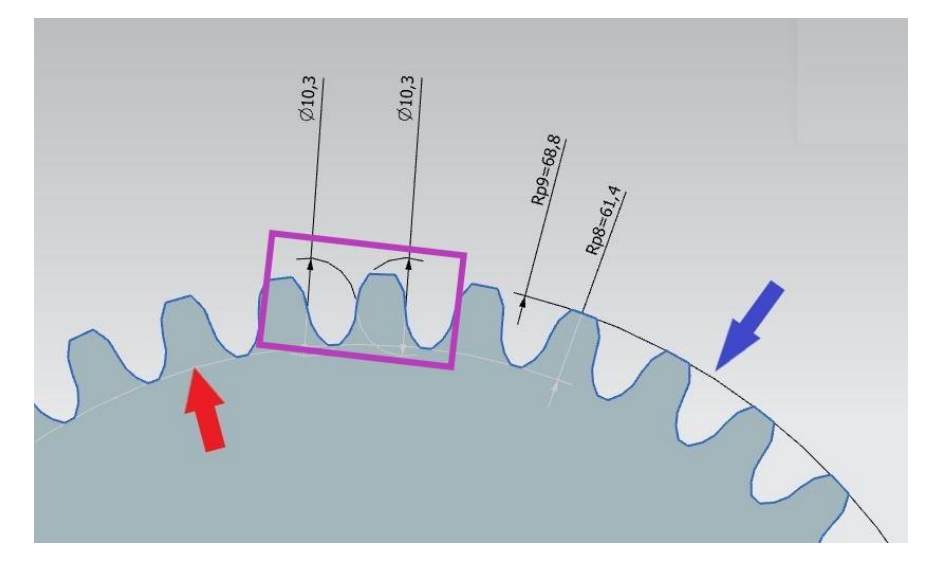

**Figura. 5.7 Dientes del engrane.**

En la Figura 5.7 se visualizan los dientes del engrane, la flecha en rojo y azul señalan el límite del radio de la circunferencia interior y exterior, la sección en morado señala el límite del radio del paso circular de 10.3 mm y 68.8 mm para la circunferencia primitiva.

## **5.2. Diseño del invernadero.**

El diseño se llevó a cabo teniendo en cuenta los requerimientos del cliente, cobertura superior a un metro de altura, fácil limpieza y manipulación de plantas. La infraestructura del invernadero se realizó en figura rectangular, las medidas en ancho y largo son de 1 m por 2.8 m. Las anteriores medidas se ajustaron a las ya proporcionadas por las mesas de trabajo donde se instaló el invernadero.

Se ajustaron dos puertas tipo deslizadoras con las siguientes medidas: alto 1 m y de largo 1.40 m cada una. El material esta hecho en policarbonato de 3 mm de grosor, con gran cobertura para cualquier tipo de manipulación como limpieza, ingreso y extracción de plantas. La disposición de las puertas deslizadoras se observa en la Figura 5.8.

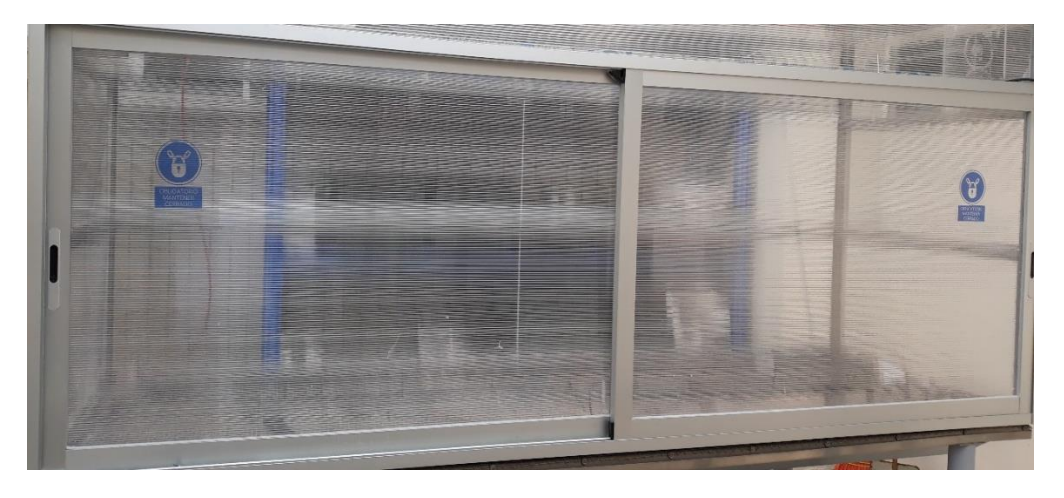

**Figura. 5.8 Puertas del invernadero.**

Se decidió instalar dos ventilas al lado superior de la estructura en cada extremo, su funcionamiento consiste en ingresar y extraer aire, si se requiere aumentar la temperatura al interior, estas ventilas abren en un 100% permitiendo el paso del aire generado por ventiladores a través de dos resistencias calefactoras, lo contario sucede con las ventilas al aumentar humedad.

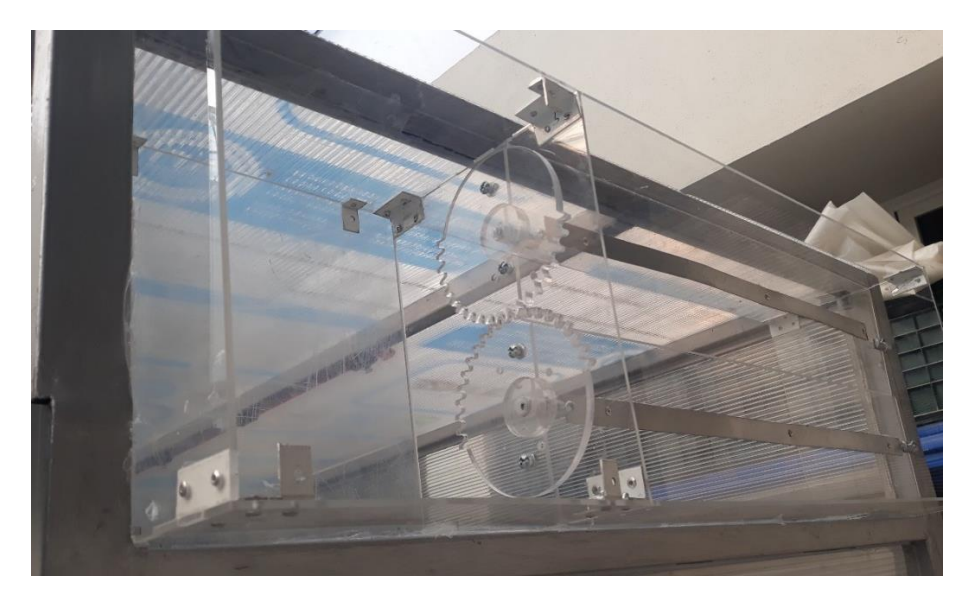

**Figura 5.9 Ventilas del invernadero.**

Para su diseño se tomó como guía las ventilas del TAIC, el TAIC es una máquina de suma importancia en la industria de pieles, la principal función es el secado de las pieles, trae nueve módulos de dos metros de largo por dos de alto. El modelo de ventilas implementadas en el invernadero, se puede observar en la Figura 5.9, más adelante se dará a conocer el funcionamiento de este sistema.

El sistema de riego utilizado para las plantas es por goteo, este sistema está controlado por tiempos de riego programados por el usuario. El flujo de agua depende de una electroválvula permitiendo el paso solo cuando se requiera la activación de las espreas como el riego.

El objetivo del capítulo era mostrar la importancia de realizar diseños y como se desarrollaron en este proyecto, diseñar objetos pequeños como lo son los engranes o grandes como la estructura son de gran ayuda al momento de implementarlos. Elaborar las ventilas, estructura y engranes, no hubiera sido posible sin un diseño.

# **6. Capítulo 6. Implementación del sistema de control.**

El presente capítulo muestra la implementación del sistema en el "Aula de Desarrollo de Cultivos" de la Universidad de la Salle, dando a conocer la estructura física, uso de softwares para desarrollo de diagramas eléctricos, definición de componentes eléctricos y la caracterización de los sistemas.

## **6.1. Estructura.**

El marco fue diseñado de forma rectangular en metal, con medidas de 1 m de ancho, 2.8 m de largo y 1.5 m de alto, todos los perfiles de metal fueron soldados uno a otro para mayor rigidez y firmeza. Las puertas instaladas son tipo deslizantes, el material del marco es en aluminio con hoja de policarbonato de 3 mm. Por último, se agregaron dos orificios para las ventilas en la parte superior.

La estructura fue ajustada con tornillos tipo broca sobre la superficie de la mesa, una vez ya sujetada se inició a cubrir toda la estructura con el acrílico y policarbonato, sellando absolutamente todo. En la Figura 6.1 se puede observar el primer prototipo instalado en el aula de desarrollo de cultivos.

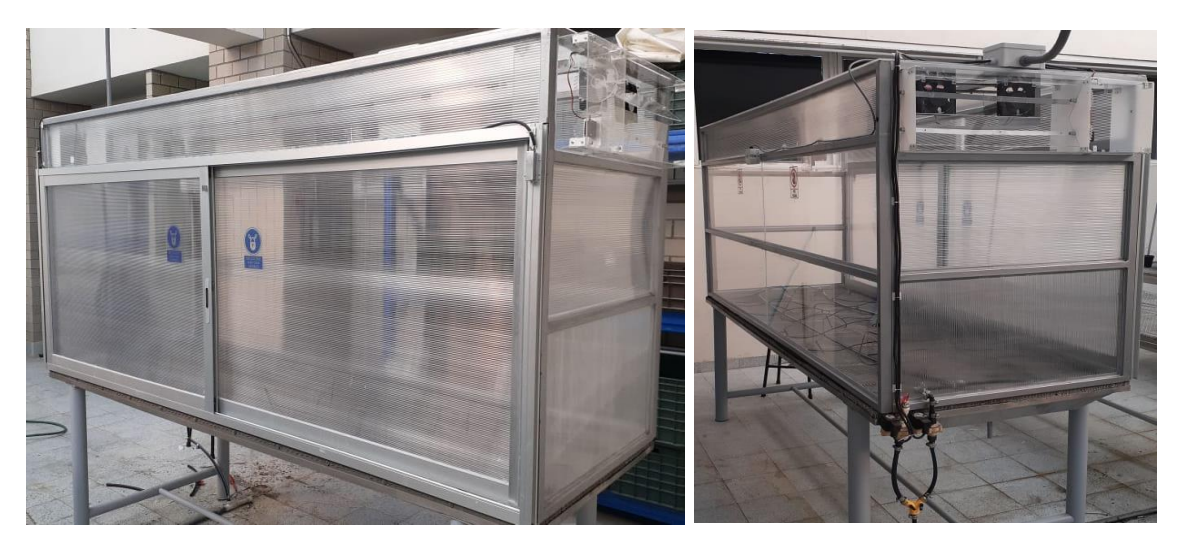

**Figura. 6.1 Prototipo del invernadero.**

# **6.2. Diagrama eléctrico.**

Actualmente hay varios softwares que se pueden utilizar al realizar un diagrama eléctrico, Eplan es una herramienta para el desarrollo de conexiones fácil de usar por esta razón fue la más adecuada para la realización de los diagramas.

La principal función del tablero de control es salvaguardar los elementos eléctricos, entre ellos módulos de entradas, salidas tanto digitales como análogas, transformador, fuente DC, guardamotor, pastillas electromagnéticas, relés de estado sólido, relevadores, botoneras y borneras con fusibles de protección para cada elemento.

La distribución realizada de los componentes eléctricos se hizo de la siguiente manera, en la parte superior como se muestra en la Figura 6.3 se dejaron los componentes de potencia, con propósito de llevar un orden. en la sección inferior todos los componentes de control, con voltajes de trabajo de 24 Vdc y 24 Vac.

El tamaño del tablero de control fue el criterio más importante y adecuado para la elaboración del proyecto, sus medidas son: 20 cm de fondo, 50 cm de ancho y 1 m de alto, el tamaño es suficiente para integrar y salvaguardar todos los componentes.

Primero se instalaron todas las canaletas ya antes cortadas, dejando una pestaña de 4 cm en la parte superior y extremos, después se realizaron algunos cortes para los rieles donde estarán todos los componentes, como se observa en la Figura 6.3.

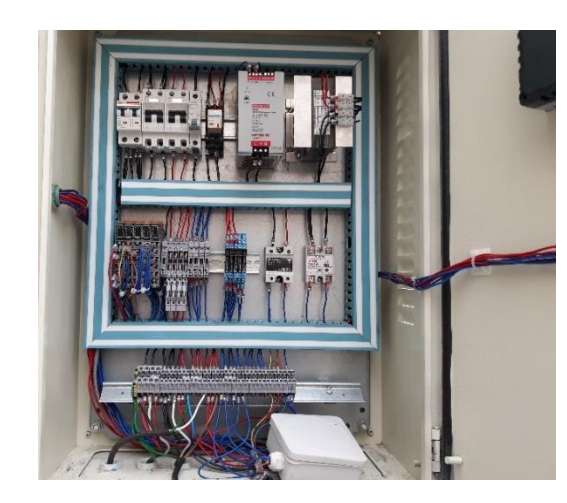

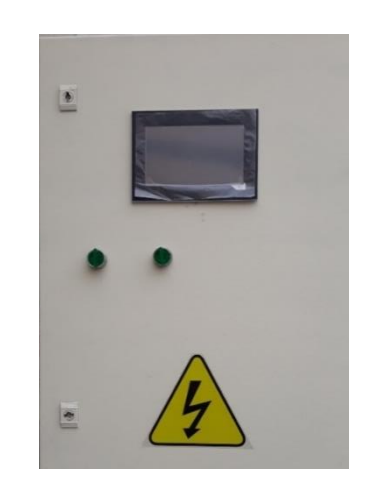

**Figura. 6.3 Tablero de control.**

A continuación, se describen los componentes eléctricos utilizados y sus características.

### **6.2.1. Transformador.**

Este transformador se empleó como reductor de voltaje de 220 Vac a 24 Vac con capacidad de suministrar hasta 100 W, específicamente empleado para suministro de energía a las electroválvulas.

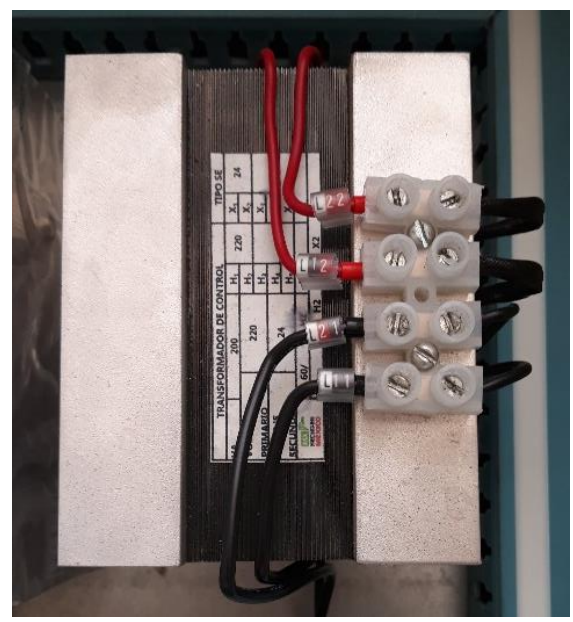

**Figura. 6.4 Transformador.**

## **6.2.2. Fuente DC.**

Gran parte de los componentes y refacciones utilizadas en la industria como sensores, relevadores funcionan con tensión DC, esta fuente genera 24 Vdc a 5 A y la tensión de entada (INPUT) alcanza 220 Vac, como se observa en la Figura 6.5.

La fuente de tensión alimenta directamente los componentes a 24 Vdc como son: la pantalla, módulos y los relevadores. La capacidad en potencia fue la característica principal al seleccionar la fuente, los I/O consumen normalmente 1.1 W por bus, la capacidad de corriente que ofrece es más que suficiente para los elementos instalados permitiendo una posible expansión al implementar más invernaderos.

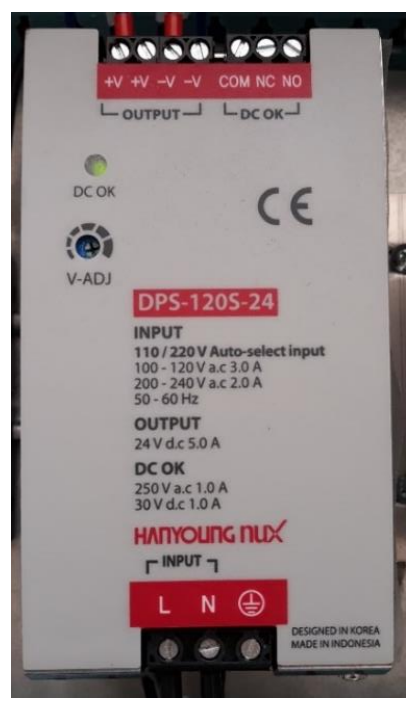

**Figura. 6.5 Fuente DC.**

### **6.2.3. Módulos PLC.**

Los módulos empleados para las diferentes tareas realizadas en el invernadero son el **X20BR7300, X20AI4622, X20AO2622, X20DIF371** y **X20DO9322** como se muestra en la Figura 6.6. [25]

A continuación, se explica el funcionamiento de cada uno de estos módulos y la función que desempeñan.

**X20BR7300** es un receptor de bus, permite conectar nodos X2X Link I/0 a CAN I/O.CAN I/O es un protocolo de tranferencia basado en el bus CAN estándar que está completamente integrado en el sistema B&R. Este módulo es el puente entre la pantalla 4PPC30\_0702-23B y los módulos I/0. [25]

**X20AI4622** está equipado con 4 entradas analógas, estas entradas están distribuidas de la siguiente manera: una para la señal del temperatura y otra para la señal de humedad, el módulo se configuró para medida de corriente en el rango desde de 4 mA hasta 20 mA. [25]

**X20AO2622** este módulo está equipado con 2 salidas analógas por corriente o tensión, se configuró, tomando solo una salida para el posicionamiento de los servomotores. [25]

El módulo **X20DIF371** está equipado con 16 entradas digitales donde solo se estan utilizando 2 entradas para los microswitch que son las seguridades en puertas, dejando 14 restantes totalmente libres para una futura expanción del mismo o implementación de más invernaderos. [25]

Por último, el módulo **X20DO9322** equipado con 12 salidas digitales, 3 de ellas para las electroválvulas (general, riego y espreas), una para las ventilas y otra para las resistencias, estas dos últimas son salidas PWM para el control de circulación de aire y temperatura. [25]

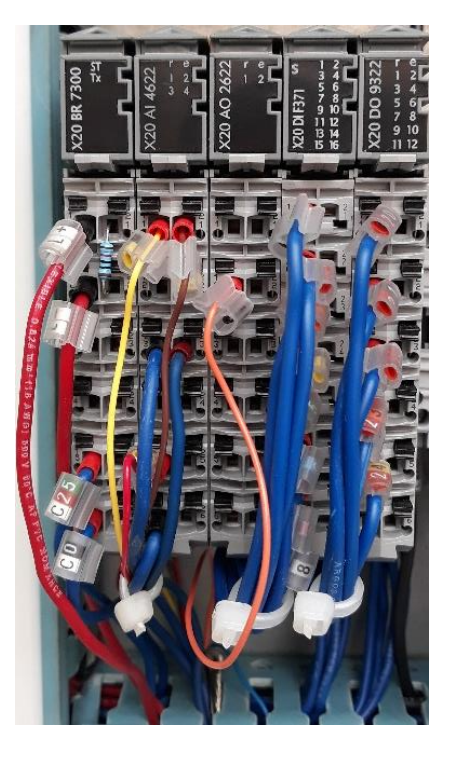

**Figura. 6.6 Módulos.**

### **6.2.4. Pantalla PLC.**

La 4PPC30\_0702-23B es una pantalla PLC con interfaces de comunicación CAN, RS485, Ethernet 10/100, 2x USB 2.0 y RS232, unidad flash integrada de 512 MB, resolución 800 x 480, pantalla táctil resistiva y 115.2 kbit/s en velocidad de procesamiento. [25]

La tecnologia de B&R hoy en día es una de las más competitivas en el mercado europeo por la calidad y tecnología en sus productos.

El precio de esta pantalla PLC es de 750 euros (ver Figura 6.7), actualmente es gama alta para procesos industriales, por varias razones, una de ellas es su

capacidad de memoria, velocidad del procesador y es la más economica para procesos de movimiento.

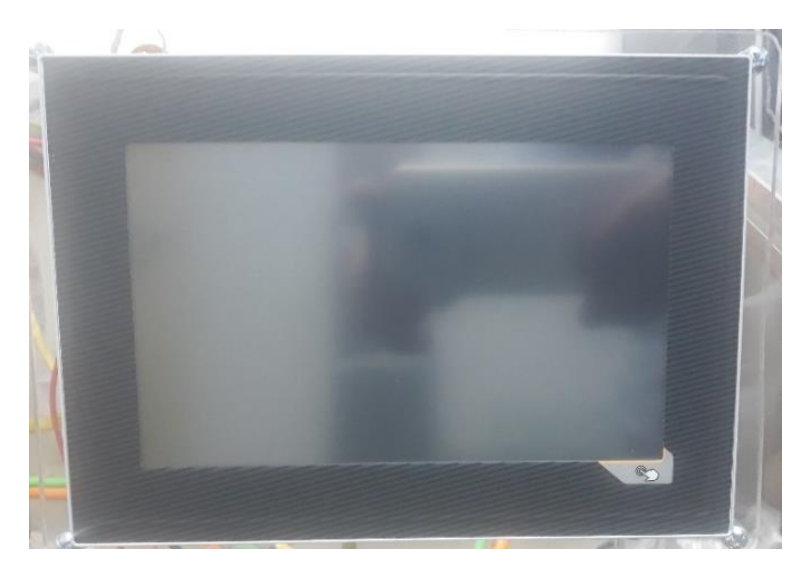

**Figura. 6.7 pantalla PLC.**

## **6.2.5. Resistencia Calefactora.**

El funcionamiento se basa en el efecto Joule, el movimiento de electrones en el alambre siempre es desordenado, provocando múltiples colisiones y como consecuencia, la pérdida de energía cinética.

La resistencia de la Figura 6.8 fue la más conveniente para elevar la temperatura al interior del invernadero, la tensión de alimentación es 220 Vac a 100 W de potencia, alcanzando hasta 120 °C de temperatura máxima en un intervalo de 10 segundos.

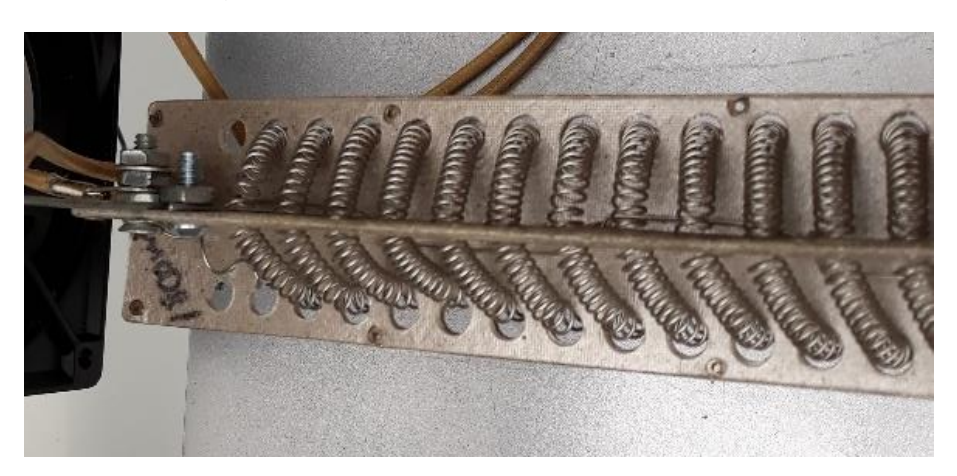

**Figura. 6.8 Resistencia Calefactora.**

# **6.3. Sistema de riego.**

El riego se realiza por goteo, empleando múltiples salidas de riego en cada punto a lo largo de la manguera.

El funcionamiento consiste en programar por el usuario ciclos de riego durante el día, dicho ciclo se programa en minutos y la duración de encendido se digitaliza en segundos. En la Figura 6.9 se observan dos ítems uno es el "ciclo de riego" y "tiempo de riego" en la Figura 6.10 se despliega un teclado numérico donde se ingresan valores en minutos al igual con el tiempo de riego, en segundos y un botón que habilita y deshabilita el ciclo del riego. Tanto el sistema de riego como el de humedad está entre 70 y 80 psi, permitiendo un flujo de agua más regulado y sin el riesgo de dañar alguna planta. Considerando el más apropiado por las siguientes razones:

- o Ofrece baja presión optimizando el uso del agua a lo largo de la manguera.
- o El control de las dosis de aplicación es más fácil y completo.
- o Es el sistema más apropiado para la fertiirrigación, esto por el control de suministro en nutrientes a cada planta.

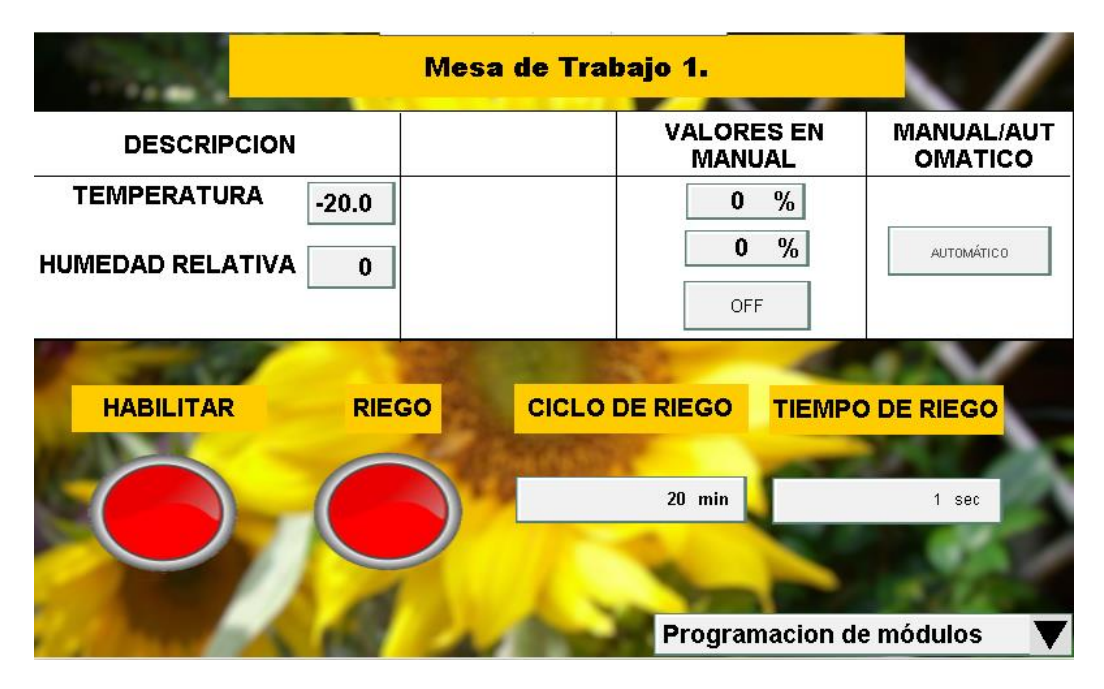

**Figura. 6.9 Pantalla "Programación de módulos".**

|                         |              | Mesa de Trabajo 1. |                |                |              |                                     |
|-------------------------|--------------|--------------------|----------------|----------------|--------------|-------------------------------------|
| <b>DESCRIPCION</b>      |              |                    |                | 20 min         | ×            | <b>MANUAL/AUT</b><br><b>OMATICO</b> |
| <b>TEMPERATURA</b>      | $-20.0$      | min<br>0           |                |                | max<br>10000 |                                     |
| <b>HUMEDAD RELATIVA</b> | $\pmb{0}$    | 7                  | 8              | 9              |              | AUTOMÁTICO                          |
|                         |              | 4                  | 5              | 6              | $+/-$        |                                     |
| <b>HABILITAR</b>        | <b>RIEGO</b> | 1                  | $\overline{2}$ | 3              |              | PO DE RIEGO                         |
|                         |              | n                  |                | $\overline{ }$ |              |                                     |
|                         |              |                    |                | 20 min         |              | 1 sec                               |
|                         |              |                    |                |                |              |                                     |
|                         |              |                    |                |                |              | Programacion de módulos             |

**Figura. 6.10 Despliegue del teclado numérico.**

# **6.4. Sistema de ventilación.**

El funcionamiento de las ventilas es esencial e indispensable para el control del temperatura y humedad, este diseño fue inspirado en el funcionamiento del TAIC como se comentó anteriormente.

A continuación, se explica cómo seleccionar las características de los ventiladores según el aire a remover al interior del invernadero, empleando la siguiente ecuación:

Standard 
$$
cmm = L * W * 2.5 \left[ \frac{cmm}{m^2} \right]
$$
 (6)

Donde:

L: largo del invernadero [m]. W: ancho del invernadero. Standard cmm: aire a remover. cmm: metros cúbicos por minuto [24].

El siguiente paso consiste en calcular el factor casa con la siguiente ecuación:

$$
F_H = F_E * F_L * F_T \quad (7)
$$

Donde:

 $F_H$ : Factor de casa  $F_E$ : Factor de elevación  $F_{L}$ : Factor de luz  $F_T$ : Factor de temperatura

Estos factores se obtienen de las siguientes tablas.

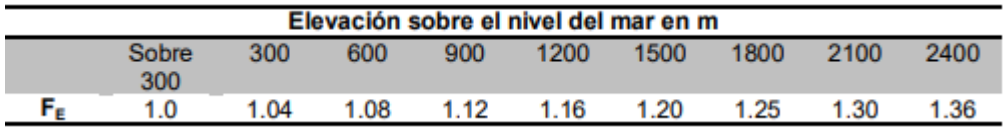

**Tabla 6.1 Factores para corregir la renovación del aire. [24]**

| Intensidad de luz en kLux |      |      |      |      |      |      |      |      |      |
|---------------------------|------|------|------|------|------|------|------|------|------|
|                           | 43.1 | 48.4 | 53.8 | 59.2 | 64.6 | 70.0 | 75.3 | 80.  | 86.1 |
|                           | 0.80 | 0.90 | 1.00 | 10   | 1.20 | 1.30 | .40  | 1.50 | 1,60 |

**Tabla 6.2 Factores para corregir la renovación de aire por la intensidad de luz del invernadero. [24]**

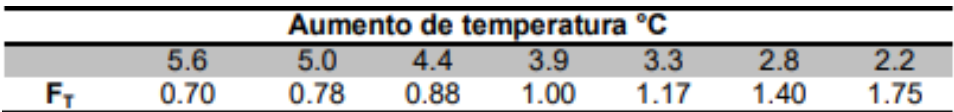

### **Tabla 6.3 Factores para corregir la renovación de aire al obtener aumento en temperatura de la almohadilla al ventilador. [24]**

Se obtienen el flujo total a remover en la siguiente ecuación:

total cmm = standard cmm  $* F_H$  (7)

Para el número de ventiladores dentro del invernadero.

$$
\#ventiladores = \frac{L}{d} (8)
$$

Donde:

L: largo del invernadero en metros. #ventiladores: número de ventiladores.  $d$ : distanciamiento entre ventiladores.

Finalmente, el flujo de cada ventilador se obtiene por la siguiente ecuación:

$$
cmm\,por\,ventilador = \frac{total\,cmm}{\#ventiladores}\,(9)
$$

A continuación, se explicará brevemente el funcionamiento.

## **6.5. Caracterización del sistema**

Un sistema se define por un conjunto de elementos que interactúan entre sí, al caracterizar un sistema se debe forzar y monitorear estos elementos, por ejemplo, la temperatura, una de las variables más comunes en cualquier sistema industrial tiene una respuesta de primer orden y está definida de la siguiente manera:

$$
\frac{C(s)}{R(s)} = \frac{k}{\tau s + 1} \text{ (10)}
$$

Donde:

 $k$ : Ganancia estática del sistema

 $\tau$ : La constante de tiempo del sistema

Con retardo

$$
\frac{C(s)}{R(s)} = \frac{ke^{-\theta s}}{\tau s + 1} (11)
$$

Sometiendo la respuesta a una entrada escalón  $A/_{\mathcal{S}}$  y con condiciones iniciales iguales a cero se tiene que:

$$
C(s) = \frac{k}{\tau s + 1} * \frac{A}{s}(12)
$$

Llevando a fracciones parciales se tiene lo siguiente:

$$
c(t) = 1 - e^{\frac{-t}{\tau}}
$$
, para  $t \ge 0$  (13)

Con la representación de la ecuación (13) cuando  $t = \tau$ , el valor de  $c(t) = 0.632$ lo que representa el 63.2% de su cambio total.

A continuación, se dará a conocer el procedimiento y metodología realizada para obtener las funciones de transferencia de cada sistema.

#### **6.5.1. Sistema de temperatura**

El método CHR se aplicó en el control de temperatura, la principal razón fue su respuesta a entrada escalón tipo sigmoidal o "s" como se muestra en la Figura 6.11, esta función de transferencia de obtuvo realizando un tuning.

Utilizando la función de bloques llamada "StepTuning" con los siguientes parámetros de ajuste:

- ActValue: Valor actual, el dato capturado por el ActValue es la salida del sensor de temperatura, en la Figura 6.11 se muestra su comportamiento.
- StepHeight: entrada escalón, será la altura máxima que tendrá el sistema, está representada en la Figura 6.12 y por ende la salida hacia el actuador.

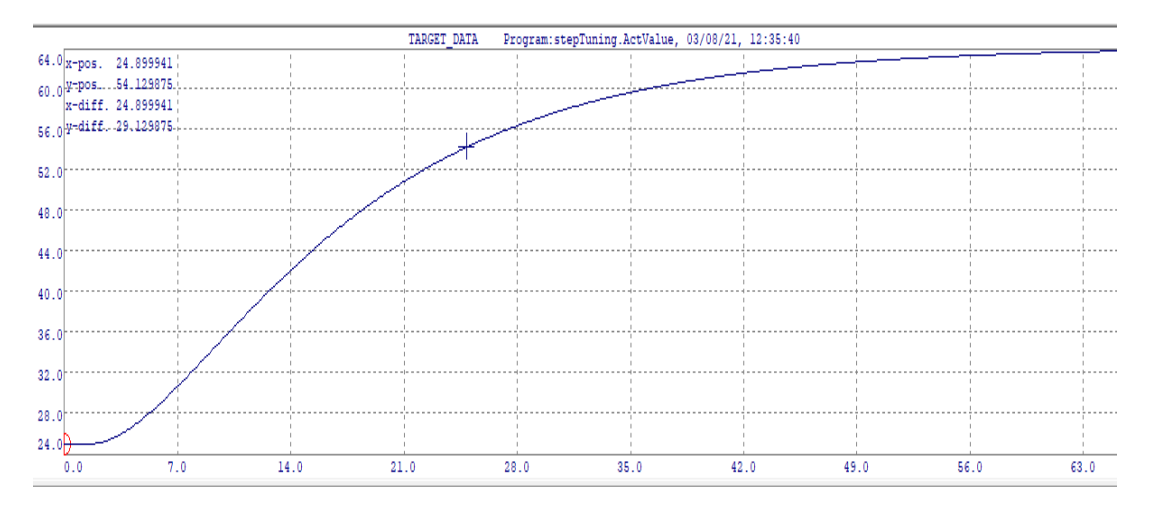

**Figura. 6.11 Función de transferencia de la planta.**

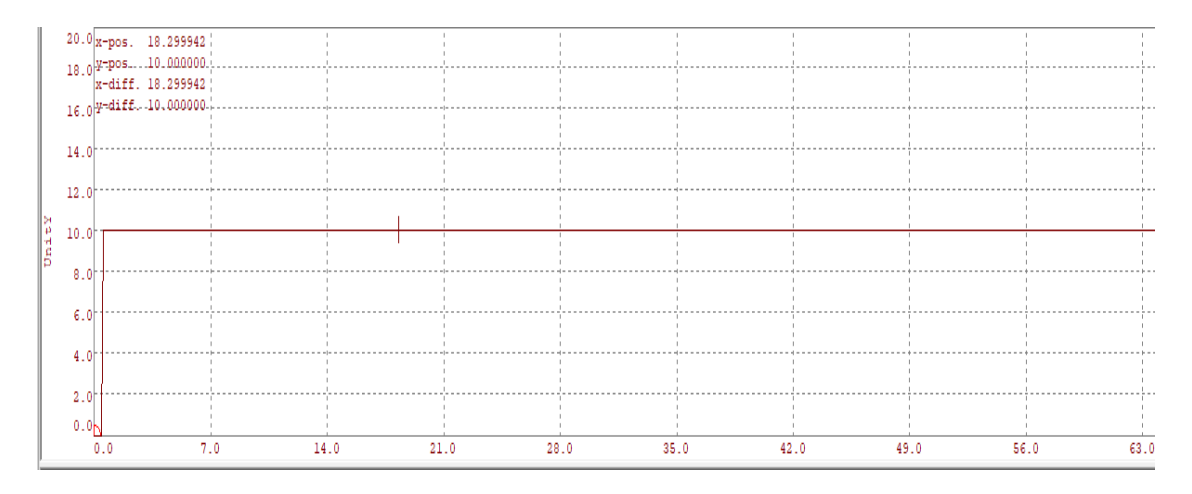

**Figura. 6.12 StepHeight.**

El procedimiento de sintonización por "CHR" es calcular dos constantes que son  $T_g y T_u$ .

Se traza una recta en la parte lineal de la respuesta justo después de  $t = 0$ , con este procedimiento se obtiene  $T_u$  y  $T_g$ , cuando la recta trazada llega a  $K_G$  como se muestra en la Figura 6.13.

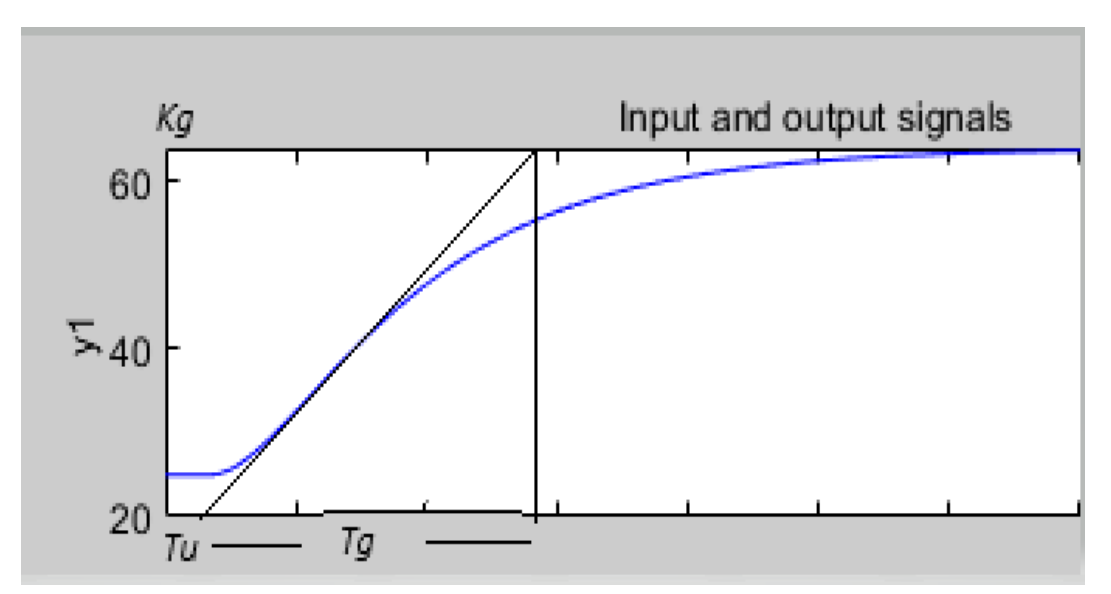

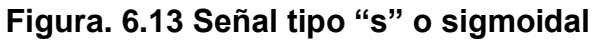

El paso dos consiste en calcula R de la siguiente ecuación:

$$
R = \frac{T_g}{T_u} \quad (14)
$$

Los valores de  $T_u Y T_g$  se obtienen de la Figura 6.15, dando  $T_u = 3.8$  y  $T_g =$ 23.5, usando la ecuación 14 se tiene:

$$
R=\frac{23.5}{3.8}
$$

$$
R=6.18;
$$

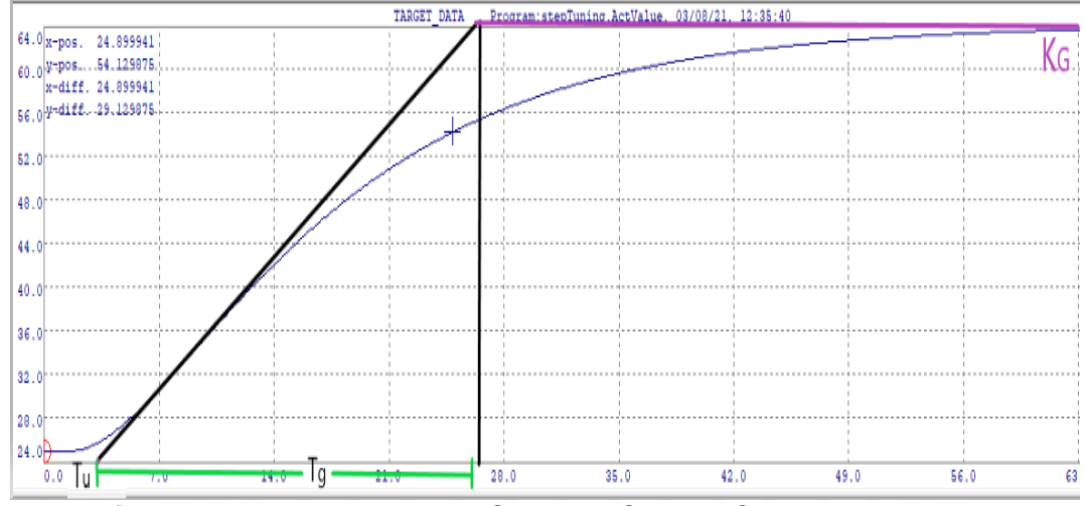

**Figura. 6.14 Implementación del método "CHR".**

Para definir el tipo de controlador recomendado según el valor de R por CHR se obtiene de la Tabla 6.4:

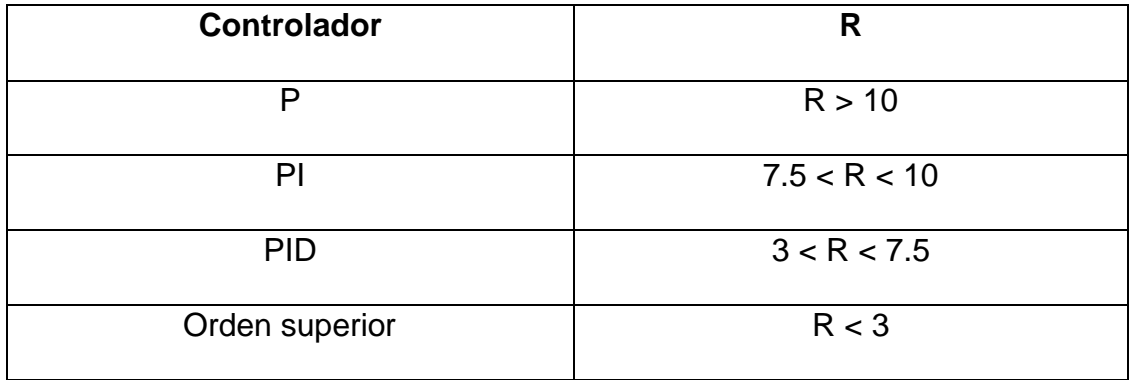

**Tabla 6.4 Controlador recomendado según CHR a parir de "R".**

Con este valor de R y observando la Tabla 6.4 se obtiene el controlador recomendado, en este caso sería un control PID.

Una vez se defina el tipo de controlador se utiliza la Tabla 6.5 para sintonizar los valores de las constates PID con dos modalidades para la respuesta del controlador.

- o Modalidad sobreamortiguado
- o Modalidad sobrepico de 20%.

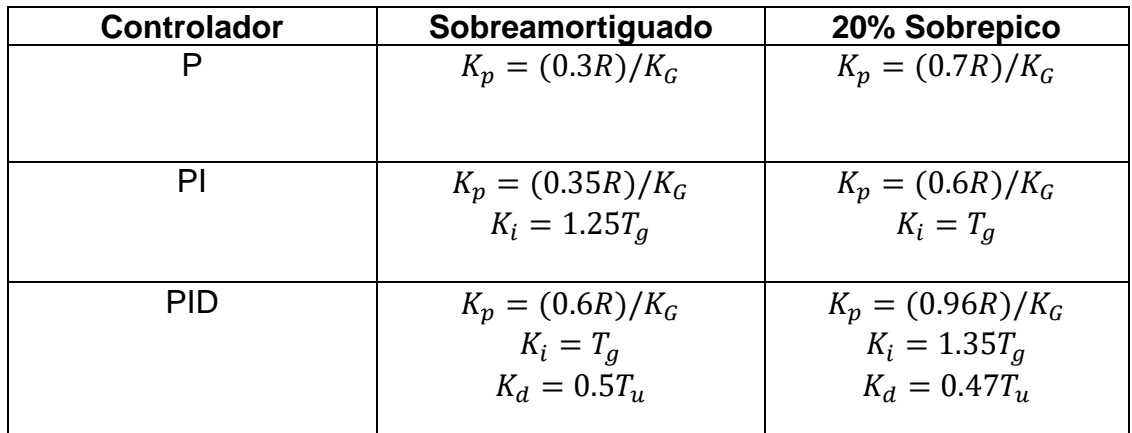

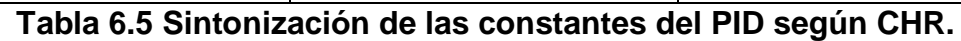

Se reemplazan los datos para obtener las constantes del PID

 $K_p = (0.6(6.18))/63$  $K_p = 0.06;$  $K_i = 23.5;$  $K_d = 0.5(3.8)$  $K_d = 1.9;$ 

#### **6.5.2. Sistema de humedad**

El método realizado para caracterizar el sistema de humedad fue el de Ziegler y Nichols, el criterio para utilizar el método fue su respuesta a una entrada escalón como lo realizado en el sistema de temperatura, al ver que el comportamiento era muy oscilatorio y desconociendo su modelo matemático se optó por el método de lazo cerrado de Ziegler y Nichols, igualmente este método se aplica cuando el modelo es conocido, pero existen métodos más interesantes conociendo la función de transferencia.

Este método apunta a tener un sobre impulso de aproximadamente 25% a estrada escalón, las constantes integral y derivativa inicialmente se colocan en cero y únicamente se aumentará la constante proporcional paulatinamente, hasta obtener una respuesta oscilatoria, si no se encuentra ninguna ganancia que consiga oscilar el sistema, este método no podría aplicarse.

En el momento que se obtiene la respuesta oscilatoria con amplitud constante, esa ganancia será el límite y se representa como  $Ku$ , apartir de conocer la ganancia límite se calcula el periodo crítico, tomando el tiempo de cresta a cresta (Figura 6.15).

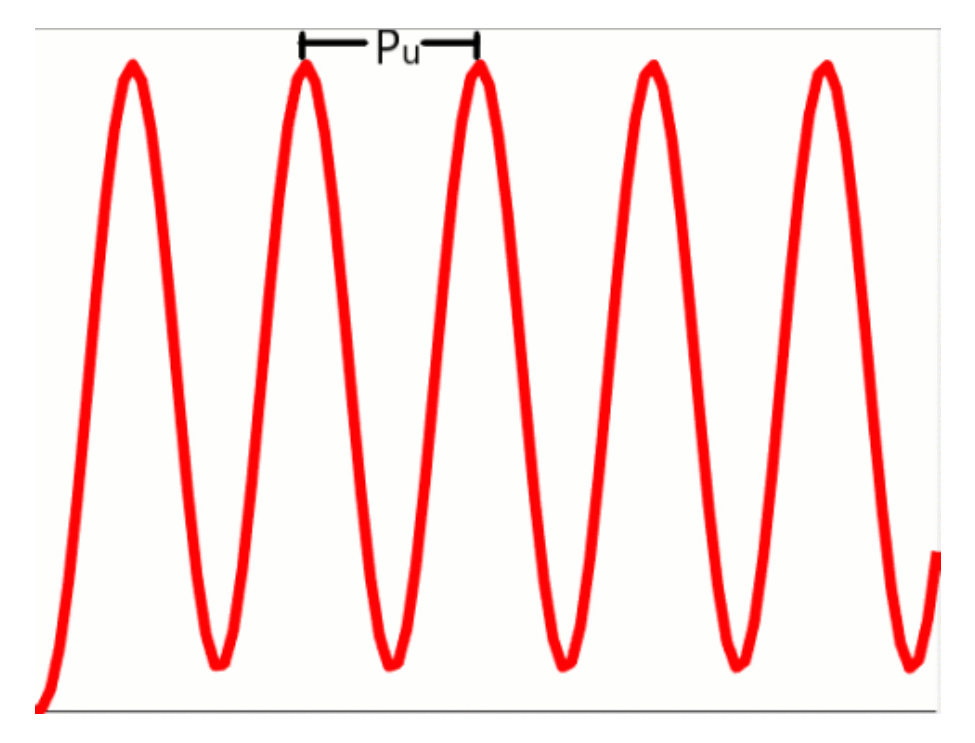

**Figura. 6.15 Oscilación critica, limite.**

El ajuste de oscilación es un procedimiento de identificación en lazo cerrado. En el procedimiento el sistema se controla de modo que la variable de proceso oscile periódicamente alrededor del punto de ajuste predefinido. La duración del período y la relación de amplitud de la variable manipulada y la variable controlada se utilizan para determinar los parámetros de control PID de acuerdo con Ziegler y Nichols.

Algoritmo para el ajuste en la oscilación

- o If ActValue < SetValue, Out is set to MaxOut.
- $\circ$  If ActValue > SetValue, Out is set to MinOut.

ActValue = salida del sensor SetValue = punto de referencia

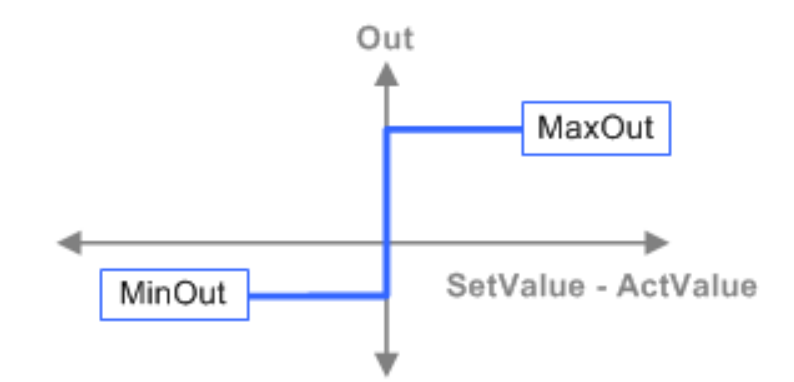

**Figura. 6.16 Ajuste mínimo y máximo al actuador.**

El objetivo del ajuste es lograr la oscilación armónica más simétrica de la variable controlada posible alrededor del punto de ajuste. Este objetivo se puede lograr con relativa facilidad utilizando sintonizaciones de oscilación consecutivas.

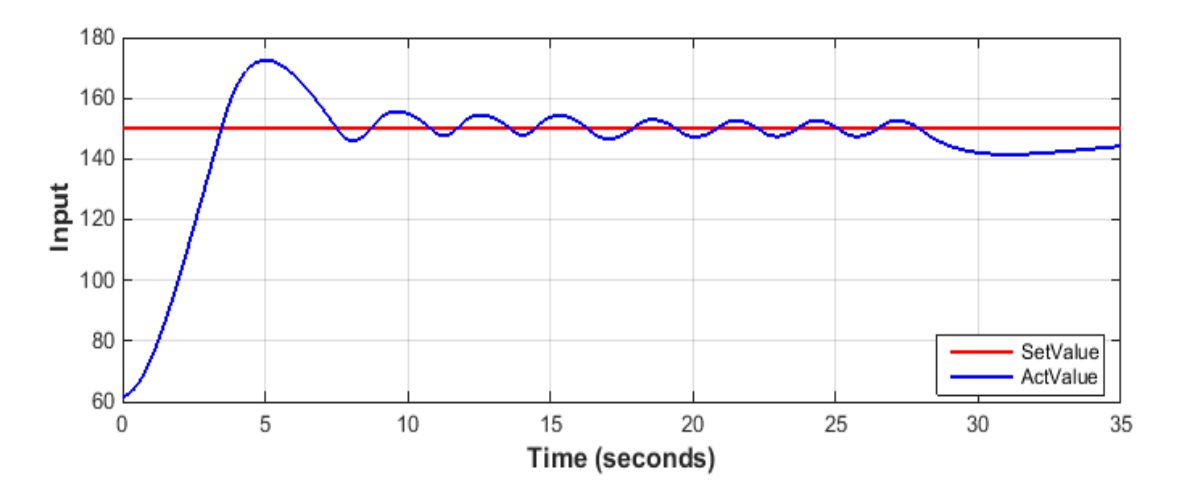

**Figura. 6.17 Representación de la oscilación periódica.**

Este control de 2 pasos da como resultado una oscilación periódica de la variable controlada alrededor del valor establecido. Los parámetros de control para controladores de variables de perturbación se pueden calcular de acuerdo con Ziegler y Nichols a partir de la relación de amplitud de la variable manipulada y la variable controlada, así como la duración del período de oscilación.

El segundo ajuste de oscilación solo se realiza si el primero no ofrece suficiente calidad de los parámetros del controlador. En esta sintonización de oscilación, los valores de umbral del controlador de 2 pasos se optimizan automáticamente.

El método para obtener la función de transferencia además de su controlador PID través del software Automation Studio fue ejecutando un tuning a los sistemas. En la siguiente Figura se muestra el comportamiento del sistema, utilizando la función de bloques llamada "StepTuning".

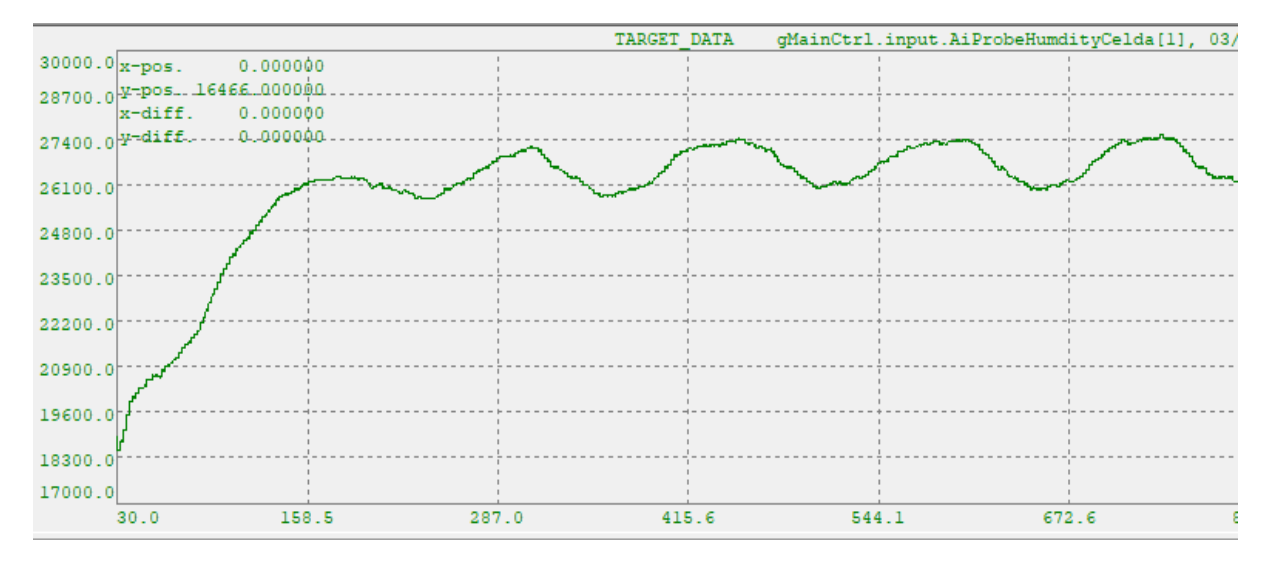

**Figura. 6.18 Oscilación periódica del sistema de humedad**

En la Figura 6.18 se observa la respuesta del sistema de humedad con una ganancia proporcional de 18.1, con el sistema oscilando sobre el punto de referencia se procede a obtener el periodo critico  $P_u$ , con la Figura 6.19 se realiza un zoom en los picos más altos de cada cresta para observar más detalladamente los cortes por el eje del tiempo.

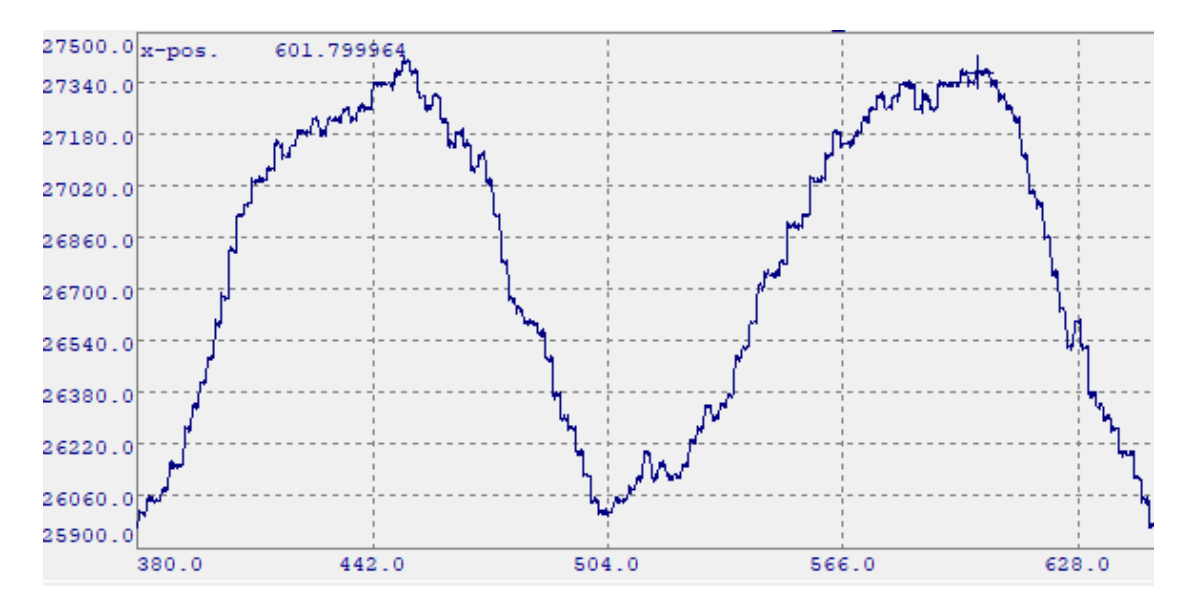

**Figura 6.19 Valles o crestas de la oscilación periódica.**

En la Tabla 6.6 se muestra como calcular las constantes según el controlador.

| Controlador | Kp        | Ki                 | Kd          |
|-------------|-----------|--------------------|-------------|
|             | $0.5K_u$  | $\infty$           |             |
|             | $0.45K_u$ | $\frac{1}{1.2}P_u$ |             |
| <b>PID</b>  | $0.6K_u$  | $0.5P_u$           | 0.125 $P_u$ |

**Tabla 6.6 Sintonización de las constantes del PID según Z/N.**

Para determinar el valor de  $P_u$  se obtiene de la diferencia de cresta a cresta (Figura 6.19), en la primera cresta se obtiene un valor de 450 y en la segunda de 601, estos valores son aproximados y obtenidos gráficamente.

$$
P_u = 601 - 450
$$

$$
P_u = 151;
$$

Utilizando la Tabla 6.6 y conociendo  $P_u$  y  $K_u$  se reemplazan los valores las constantes del PID.

$$
K_p = 0.6(18.1)
$$

$$
K_p = 10.8;
$$
  
\n
$$
K_i = 0.5(151)
$$
  
\n
$$
K_i = 75.5;
$$
  
\n
$$
K_d = 0.125(151)
$$
  
\n
$$
K_d = 18.875;
$$

Conociendo las constantes del controlador se aplican directamente sobre el bloque de función PID del automation studio B&R.

Los datos obtenidos aplicando el método de CHR, Ziegler y Nichols según su respuesta en cada sistema fueron muy precisos, tiempos de estabilización inmediatos además el tiempo de muestreo del PLC a un milisegundo para obtener datos en tiempo real.

# **7. Capítulo 7. Pruebas de funcionamiento y validación experimental**

En este capítulo se darán a conocer resultados experimentales del funcionamiento de los sistemas de control. Adicionalmente se mostrarán los detalles que se presentaron durante la puesta en marcha.

## **7.1. Puesta en marcha.**

Al culminar la implementación del invernadero se realizaron pruebas en cada uno de los componentes eléctricos instalados, el método que se empleó para verificar el correcto funcionamiento fue la activación forzada de salidas digitales y análogas.

Al forzar las salidas digitales se activan los siguientes componentes: ventiladores para observar su comportamiento a diferentes velocidades, comprobando si la velocidad era regulada por la señal PWM. En la activación de las resistencias se obtuvieron valores en temperatura aproximados a los 50 °C al interior del invernadero, se acotaron a un 60% de trabajo, por último, la activación de la electroválvula general de riego y la de los aspersores.

Se puso a prueba el programa previamente cargado al PLC, encontrando los siguientes inconvenientes:

El sistema de seguridad es indispensable para el desarrollo de cualquier sistema automatizado, se hace con el fin de proteger la integridad de cada persona, este sistema se activa por las siguientes razones: cuando alguna de las puertas está abierta o si la temperatura es mayor a los 45 °C, en PLC desactiva absolutamente los demás sistemas y muestra en pantalla que la alarma esta activa en ese momento.

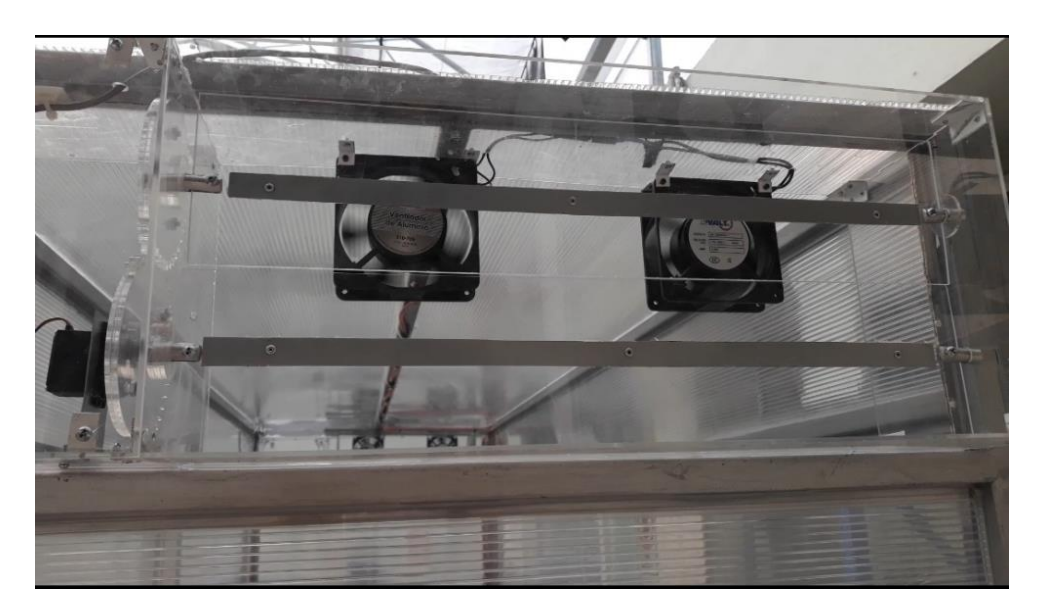

**Figura 7.1 ventilas cerradas por el aumento de humedad o temperatura.**

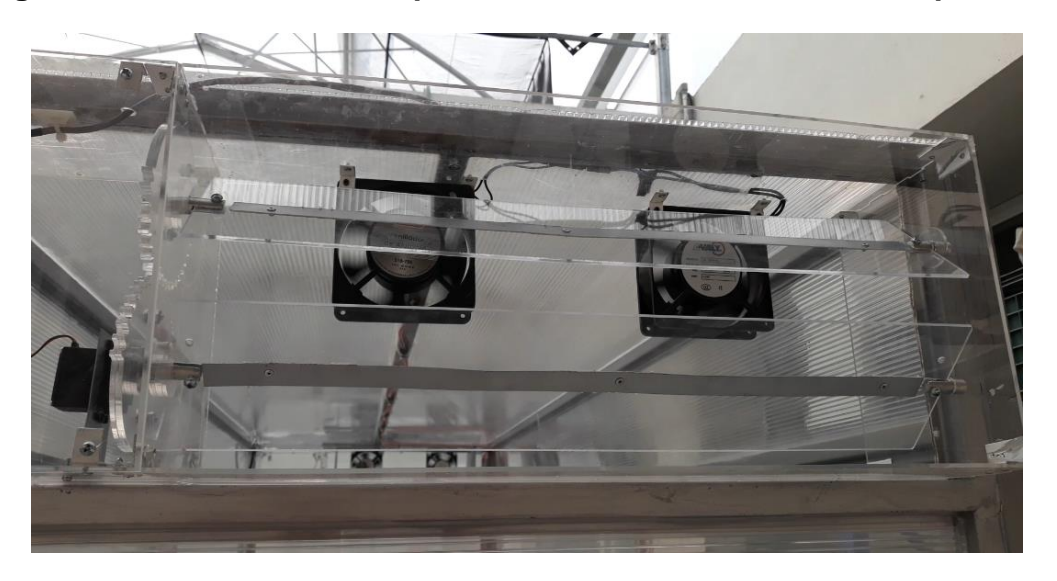

**Figura 7.2 ventilas abiertas por el exceso de humedad o temperatua.**

A lo largo del documento se ha explicado el funcionamiento del invernadero, en la Figura 7.3 se muestran cuatro componentes cuyo propósito es generar condiciones ambientales programadas, estos son:

- 1) Resistencias calefactoras.
- 2) Aspersor.
- 3) Ventilador.
- 4) Aspas de las ventilas.

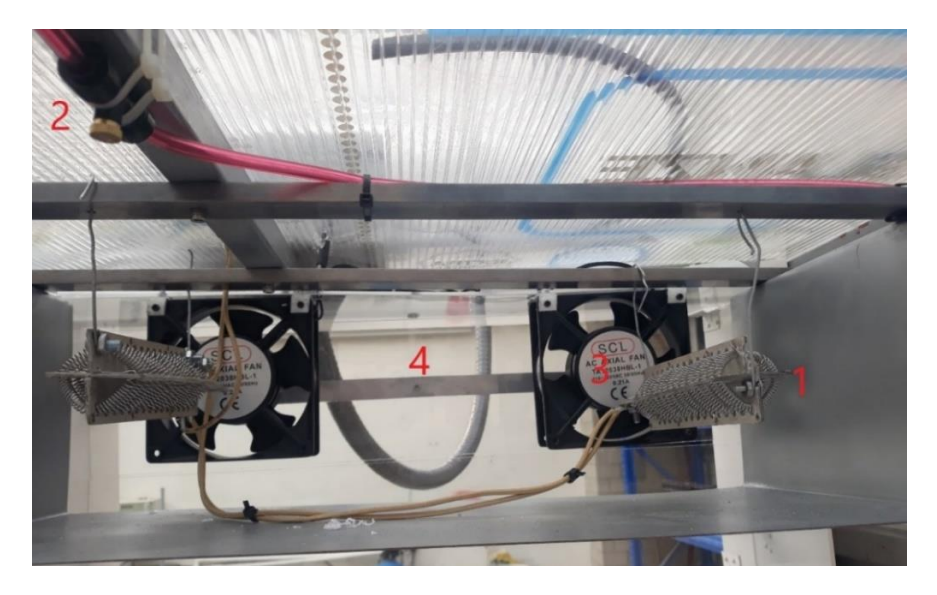

**Figura 7.3 Actuadores de los sistemas.**

En la Figura 7.1, 7.2 y 7.3 se observan las posiciones de las ventilas que varian su posición según los datos adquiridos de temperatura y humedad, facilitando extraer o contener el ambiente

## **7.2. Resultados del control PID en temperatura.**

En la Figura 7.4 en color rojo se observa la temperatura actual del sistema, con los siguientes puntos de control, primero se forzó a 50 grados y se mantiene hasta variar el "set" o punto de referencia, luego va bajando de a 10 grados hasta llegar a los 30 grados, en línea verde se visualiza la salida análoga.

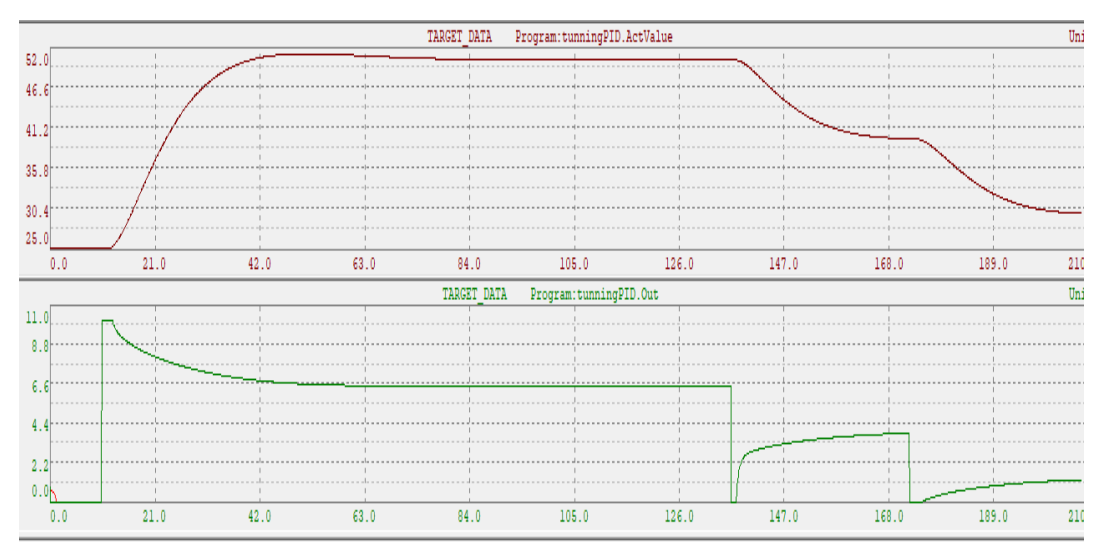

**Figura. 7.4 Respuesta del PID.**

En la Figura 7.5 representa el error que es la diferencia del valor actual con el punto de referencia. Se presenta un error de 25 °C al inicio de la toma de datos y a medida que va pasando el tiempo e incrementando automáticamente la salida del control su error va disminuyendo hasta llegar a cero

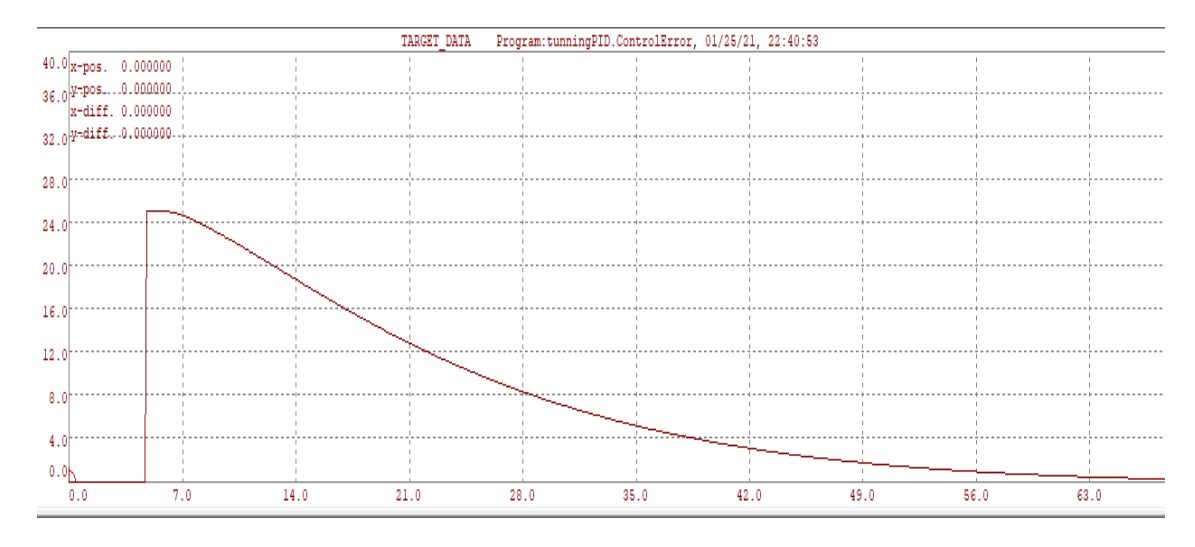

**Figura. 7.5 Error actual del sistema.**

## **7.3. Resultados del control PID en humedad.**

En la Figura 7.6 ilustra el comportamiento del control en la humedad del aire en rojo el valor actual de la humedad y en verde el setpoint, inicia aproximadamente a un 50% que es la lectura de humedad actual en el invernadero. Exigiendo un 75% de humedad para comprobar el funcionamiento del control por el metodo Ziegler and Nichols.

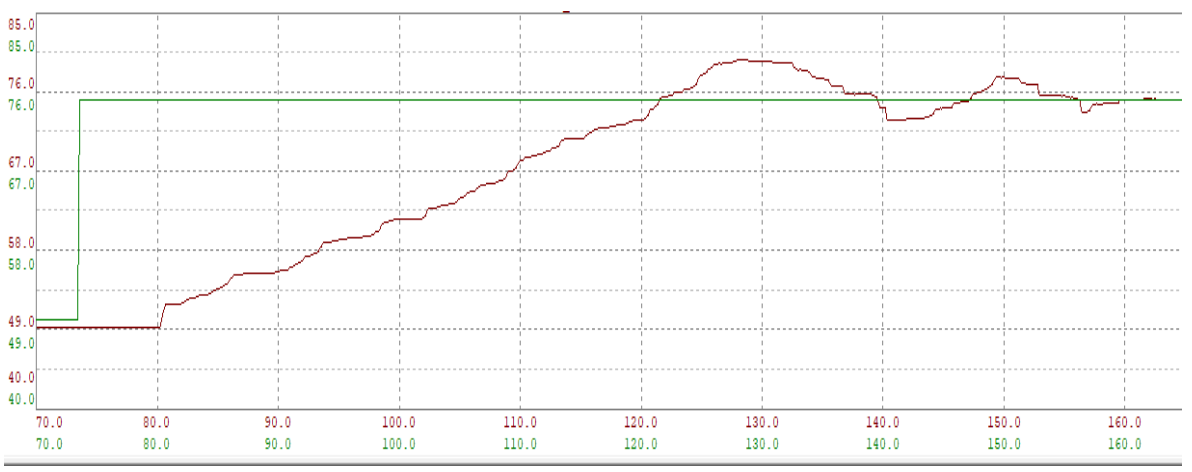

**Fig. 7.6 Setpoint 75%**

En la Figura 7.7 se observa la respuesta que tiene el sistema a diferentes referencias establecidas, en la primera sección el objetivo es estabilizar el sistema a un 50% con un tiempo de estabilidad de aproximadamente 45 segundos levemente superior a las referencias que está por encima de este porcentaje.

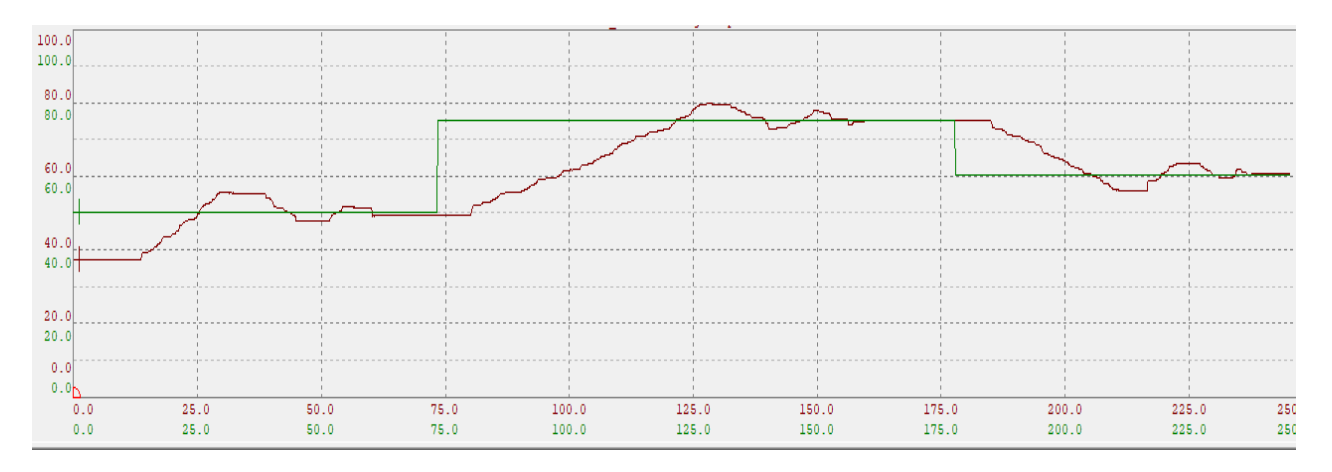

#### **Figura. 7.7 Representación del control PID.**

En el desarrollo del capítulo se presentó los resultados obtenidos utilizando los métodos de Ziegler and Nichols y CHR, obteniendo gráficamente en tiempo real las respuestas, forzando los controladores a diferente set point y verificando su punto se estabilidad.

# **8. Conclusiones y trabajos futuros**

En el transcurso del proyecto se determinaron las variables más influyentes en plantas, análisis y funcionamiento de los elementos ya existentes verificando su desempeño y obtención de los requerimientos del cliente.

Con los datos adquiridos de temperatura y humedad se obtuvieron las funciones de transferencia en los sistemas, permitiendo emplear el método de control convencional más eficaz según la respuesta a entrada escalón.

Mediante pruebas experimentales se verificó que los sistemas de control implementados en el proyecto establecen las condiciones climáticas requeridas en el proceso de desarrollo en plantas, logrando tiempos muy cortos de estabilización, con lecturas en tiempo real de temperatura y humedad.

La culminación del proyecto realizado alcanzó todas las expectativas en el control de temperatura y humedad que influirán en el crecimiento de las plantas, facilitando las condiciones de trabajo en estudiantes y maestros. El propósito es continuar con la elaboración de invernaderos en el Aula de Desarrollo de Cultivos.

# **9.** Bibliografía

[1] Moreapp (2013). [https://moreapp.com/es/blog/como-afecta-deforestacion](https://moreapp.com/es/blog/como-afecta-deforestacion-medioambiente/)[medioambiente/](https://moreapp.com/es/blog/como-afecta-deforestacion-medioambiente/)

[2] twenergy. [https://twenergy.com/ecologia-y-reciclaje/contaminacion/que-es-la](https://twenergy.com/ecologia-y-reciclaje/contaminacion/que-es-la-contaminacion-ambiental-456/)[contaminacion-ambiental-456/](https://twenergy.com/ecologia-y-reciclaje/contaminacion/que-es-la-contaminacion-ambiental-456/)

[3] Organización de las Naciones Unidas para la Alimentación y la Agricultura. <http://www.fao.org/zhc/detail-events/es/c/1037245/>

[4] Mg Juana Paredes Diaz (2013). [https://www.usmp.edu.pe/publicaciones/boletin/fia/info86/articulos/importanciaAgua.h](https://www.usmp.edu.pe/publicaciones/boletin/fia/info86/articulos/importanciaAgua.html) [tml](https://www.usmp.edu.pe/publicaciones/boletin/fia/info86/articulos/importanciaAgua.html)

[5] Ryder Ryder Guy (2017). [https://unesdoc.unesco.org/ark:/48223/pf0000247647?posInSet=2&queryId=8edb9c9](https://unesdoc.unesco.org/ark:/48223/pf0000247647?posInSet=2&queryId=8edb9c9e-0c3b-4bd6-9dd9-d5cdbded5d4e) [e-0c3b-4bd6-9dd9-d5cdbded5d4e](https://unesdoc.unesco.org/ark:/48223/pf0000247647?posInSet=2&queryId=8edb9c9e-0c3b-4bd6-9dd9-d5cdbded5d4e)

[6] Centro de Investigaciones Tropicales. [http://reservaeleden.org/plantasloc/alumnos/manual/03e\\_importancia.html](http://reservaeleden.org/plantasloc/alumnos/manual/03e_importancia.html)

[7] Adrián Yirda (Última edición: 18 de julio del 2019). <https://conceptodefinicion.de/agricultura/>

[8] Pablo Alvarado V. y Graciela Urrutia S. "Invernaderos", Universidad de Chile, mayo 2000.

[9] M. Portillo, Manual de Agricultura Protegida.

[10] MSC INVERNADEROS. [https://grupomsc.com/blog/invernadero/que-es-y-como](https://grupomsc.com/blog/invernadero/que-es-y-como-funciona-un-invernadero)[funciona-un-invernadero](https://grupomsc.com/blog/invernadero/que-es-y-como-funciona-un-invernadero)

[11] NEMA. https://www.nema.org/pages/default.aspx

[12] P. Aguilera Martínez, "Programación de PLC´s" Tesis de posgrado, Facultad de ingeniería mecánica y eléctrica, U. Autónoma de Nuevo León, San Nicolas de los Garza, 2002.

[13] J. Glaria y S. Kouro, "Automatización Industrial: Sensores de humedad", Universidad Técnica Federico Santa María, Departamento de Electrónica, 01/06/2001. [14] J. Sanchez, "FERTIIRRIGACIÓN", FERTITEC S.A, Apukai-Comex, Seminario de Fertiirrigación, 28 de febrero del 2020

[15] L. Hernán Alarcón Mellado, "Diseño, Implementación y Optimización de un Monitor Inalámbrico en un Invernadero" Tesis de pregrado, Universidad Austral de Chile, Valdivia, 2009.

[16] P. Ernesto Castro López, "Comportamiento Energético de Invernaderos Agrícolas en el Estado de Chihuahua, Mediante Simulación Dinámica en TRNSYS y Análisis paramétrico" Tesis de Maestría, Centro de investigación en materiales avanzados, S.C. Chihuahua, Julio 2011.

[17] F. Gassó Busquets y S. Solomando Valderrabano, "Estructura e Instalaciones de un Invernadero" Tesis de pregrado, Universidad Politécnica de Cataluña, Barcelona, 12 de enero de 2011.

[18] O, Rojas Cardona, J. Vaca Lozano y Y. Vaca Lozano, "Diseño e Implementación de un Sistema Automatizado para Invernadero Hidropónico" Tesis de pregrado, Universidad UNAD, Colombia, 2017.

[19] J. Pérez Zavala, L. López Guevara y R. Romero Vásquez, "Automatización de Invernadero para Cultivos Hidropónicos en el Salvador" Tesis de pregrado, Escuela Especializada en Ingeniería, Salvador, Julio 2016.

[20] F. Soto y D. Morales, "Relación de la temperatura del aire, la humedad relativa y la radiación global con el crecimiento de plántula de cafeto". Cuba, 19 de abril de 1996.

[21] Jaramillo, A. y O. Guzmán. "Relación entre la temperatura y el crecimiento en Coffea arabica L. variedad Caturra". Cenicafé 35(3):57-65, 1984.

[22] E. Tlazalo, "Calculo y diseño de engranes helicoidales", Monografía, Facultad de ingeniería, Xalapa, febrero 2011.

[23] J. Albarrán Ligero, "Aplicación al diseño de engranajes de ejes paralelos con catia v5", Sevilla, 13 de marzo de 2008.

[24] D. Jiménez, "La importancia de la automatización en invernaderos para el cultivo de jitomate en el estado de morelos", Tesis, facultad de ingeniería, U. Nacional Autónoma de México. México D.F. 2011.

[25] https://www.br-automation.com